#### **REPUBLIQUE ALGERIENNE DEMOCRATIQUE ET POPULAIRE**

**Ministère de l'Enseignement Supérieur et de la Recherche Scientifique**

**Université 8 Mai 1945 – Guelma**

**Faculté des Sciences et de la Technologie**

**Département de Génie Electrotechnique et Automatique**

**Réf :** ………/2020

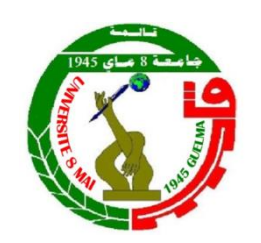

## **MEMOIRE**

Présenté pour l'obtention du **diplôme** de **MASTER Académique**

**Domaine :** Sciences et Technologie

**Filière :** Electromécanique

**Spécialité :** Electromécanique

**Par :** ELAFRI Lakhdar et CHOUABIA Khalid

*Thème* 

*Etude et Optimisation du transfert d'énergie électrique en conversion photovoltaïque par la recherche du point de puissance maximal (MPPT)*

Soutenu publiquement, devant le jury composé de :

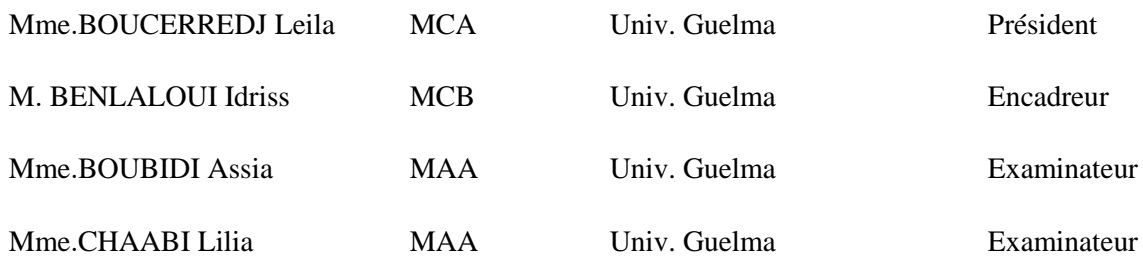

**Année Universitaire : 2019/2020**

<span id="page-1-0"></span>vooraanderaanderaanderaanderaanderaanderaanderaanderaanderaanderaanderaander الحمـد لله والصــلاة و الســلام علــى أشـرف المرسليـن Tenions à rendre un grand hommage à la mémoire de notre cher regretté Certes les séparations sont toujours douloureuses notamment celles des êtres

Leurs rendre hommage c'est de continuer à vivre et honorer leur Passage dans nos vies. Quant à l'oubli " NON ", Le temps certes apaise cette douleur, mais ne les oublions jamais.

بـسـم الله الرحمـن الرحـيـم

Hommage au

Docteur Ali BOUZIT

Nous étudiants Master 2 ELM :

Option Electromécanique

Docteur Ali BOUZIT

Qu'il repose en paix Incha Allah.

Qui nous sont très cher(e)s.

Docteur Ali BOUZIT

Reste toujours présent par l'empreinte très forte laissée parmi nous. A Dieu nous appartenons et à Dieu nous retournons

**إنا لـــلـــه و إنا إلــــيـــــه راجـعــــون**

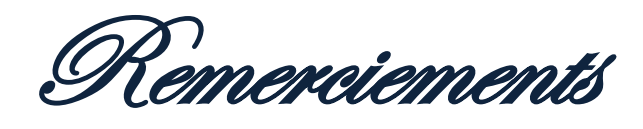

*Au nom de dieu le clément, le miséricordieux Merci dieu mon seigneur, merci de votre générosité et gratitude. Nous tenons à saisir cette occasion et adresser nos profonds remerciements et nos profondes reconnaissances à : Monsieur Dr. BENLALOUI Idriss notre encadreur de mémoire de fin d'étude, pour ses précieux conseils et ces orientations tout au long de notre travail. Nous adressons également nos remerciements,* 

*Aux responsables, aux personnes et des enseignants qui par leur compréhension et leur soutien, on a pu accomplir notre travail.* 

*À nos familles et nos amis qui par leurs encouragements, on a pu surmonter tous les obstacles.*

*Nous tenons à ne remercier toute personne qui a participé à l'exécution de ce projet de fin d'étude.*

<span id="page-3-0"></span>Dédicace

*Je dédie ce travail a* : *Mon père.*

*Ma mère.*

*A mes Soeurs : Nadjwa, Hana et Hind.*

*A vous mes chers parents, je dédie ce Projet*

*Qui est le fruit de vos interminable conseils, assistance et soutient moral, en témoignage de ma reconnaissance et mon affection, dans l'espoir que vous en fier. Tous nos enseignants surtout Monsieur :Dr. Benlaloui idriss notre encadreur.*

*Tous ceux qui ont contribué d'une manière ou d'une autre à l'élaboration de ce Projet.*

*Elafri Lakhdar*

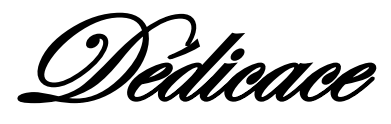

*A mes chers parents, pour tous leurs sacrifices, leur amour, leur tendresse, leur soutien et leurs prières tout au long de mes études, A mes chères sœurs pour leurs encouragements permanents, et leur soutien moral,*

*A toute ma famille pour leur soutien tout au long de mon parcours universitaire,*

*A mes amis de l'université : Youcef, Ilyes, Adem, amer Que ce travail soit l'accomplissement de vos vœux tant allégués, et le fuit de votre soutien infaillible, Merci d'être toujours là pour moi.*

*CHOUABIA Khalid*

**الملخص**

**يركز هذا العمل على دراسة نمذجة التشغيل الكهربائي للنظام الكهروضوئي )PV). يتم تكييف األخير بواسطة**  خوارزمية تحكم (MPPT) تسمح بتتبع نقطة الحد الأقصى للطاقة التي يوفر ها المولد الكهروضوئ*ي.* 

**الكلمات المفتاحية: مولد كهربائي ضوئي ، محول تحويل ، طاقة متجددة.**

### **Résumé**

Ce travail porte sur l'étude de la modélisation du fonctionnement électrique d'un système photovoltaïque (PV). Ce dernier est adapté par un algorithme de commande (MPPT) permettant la poursuite du point de puissance maximale fournie par le générateur PV.

**Mots–Clé :** Générateur photovoltaïque, convertisseur à commutation, énergie renouvelable.

### **Abstract**

This work relates to the study of the modeling of the electrical operation of a photovoltaic (PV) system. The latter is adapted by a control algorithm (MPPT) allowing the tracking of the point of maximum power supplied by the PV generator.

**Keywords:** Photovoltaic generator, switching converter, renewable energy.

# **Liste des figures**

<span id="page-6-0"></span>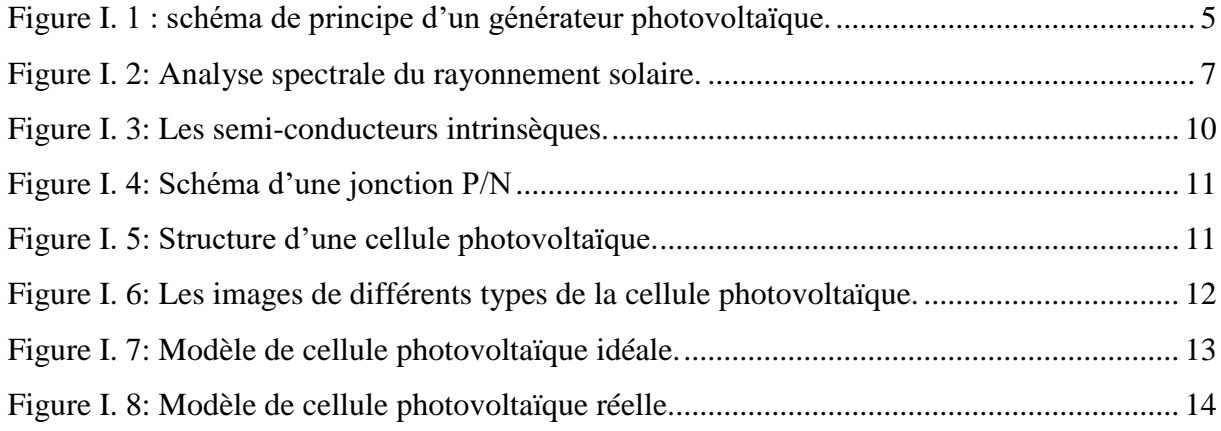

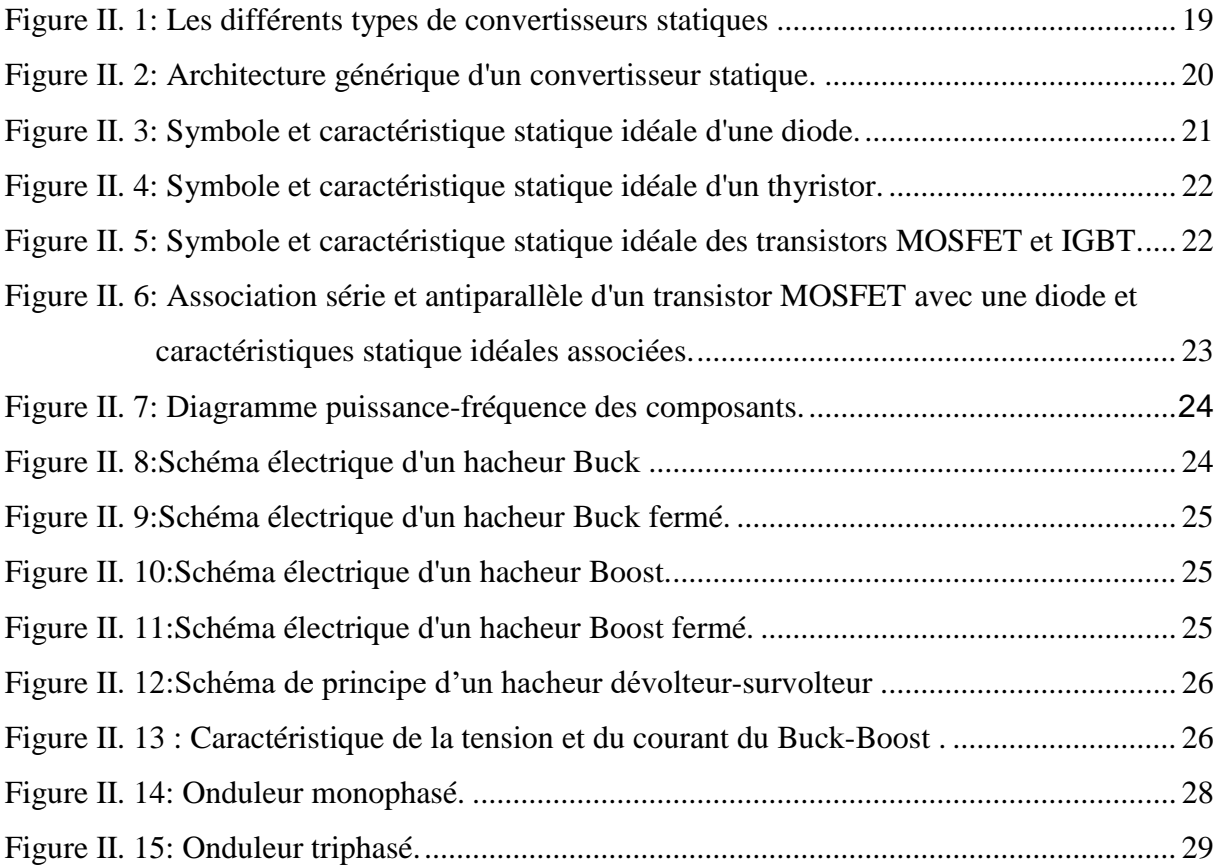

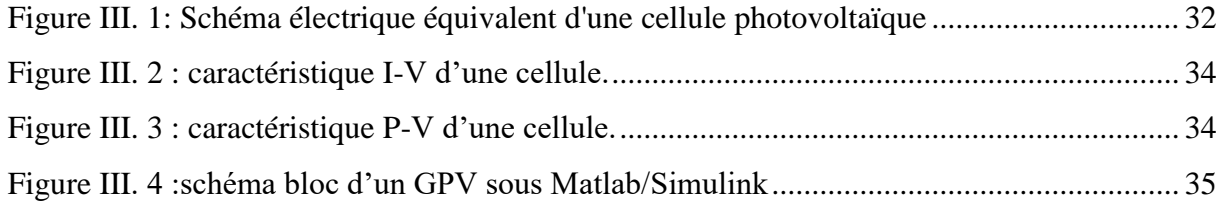

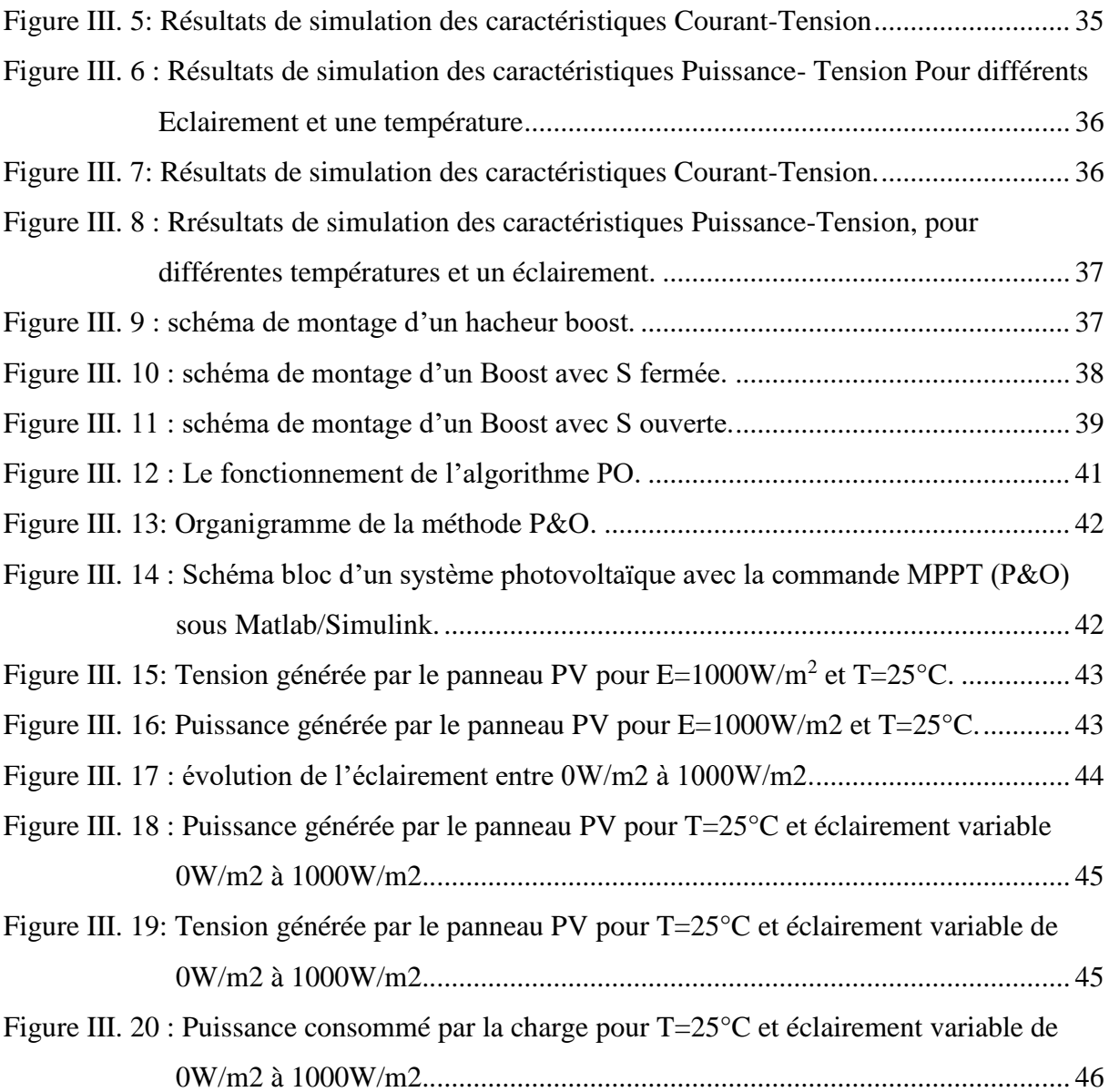

## **Liste des tableaux**

<span id="page-8-0"></span>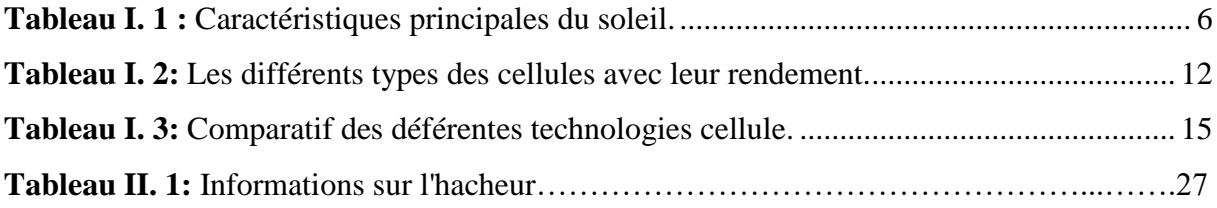

## **Sommaire**

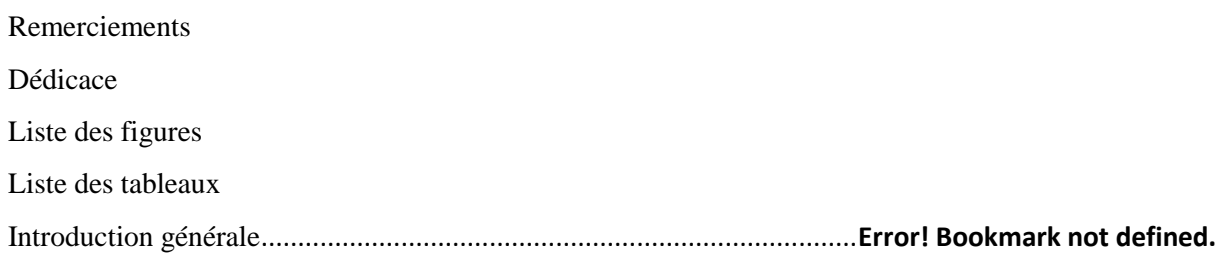

## CHAPITRE I

## GENERALITE SUR LES PANNEAUX SOLAIRE

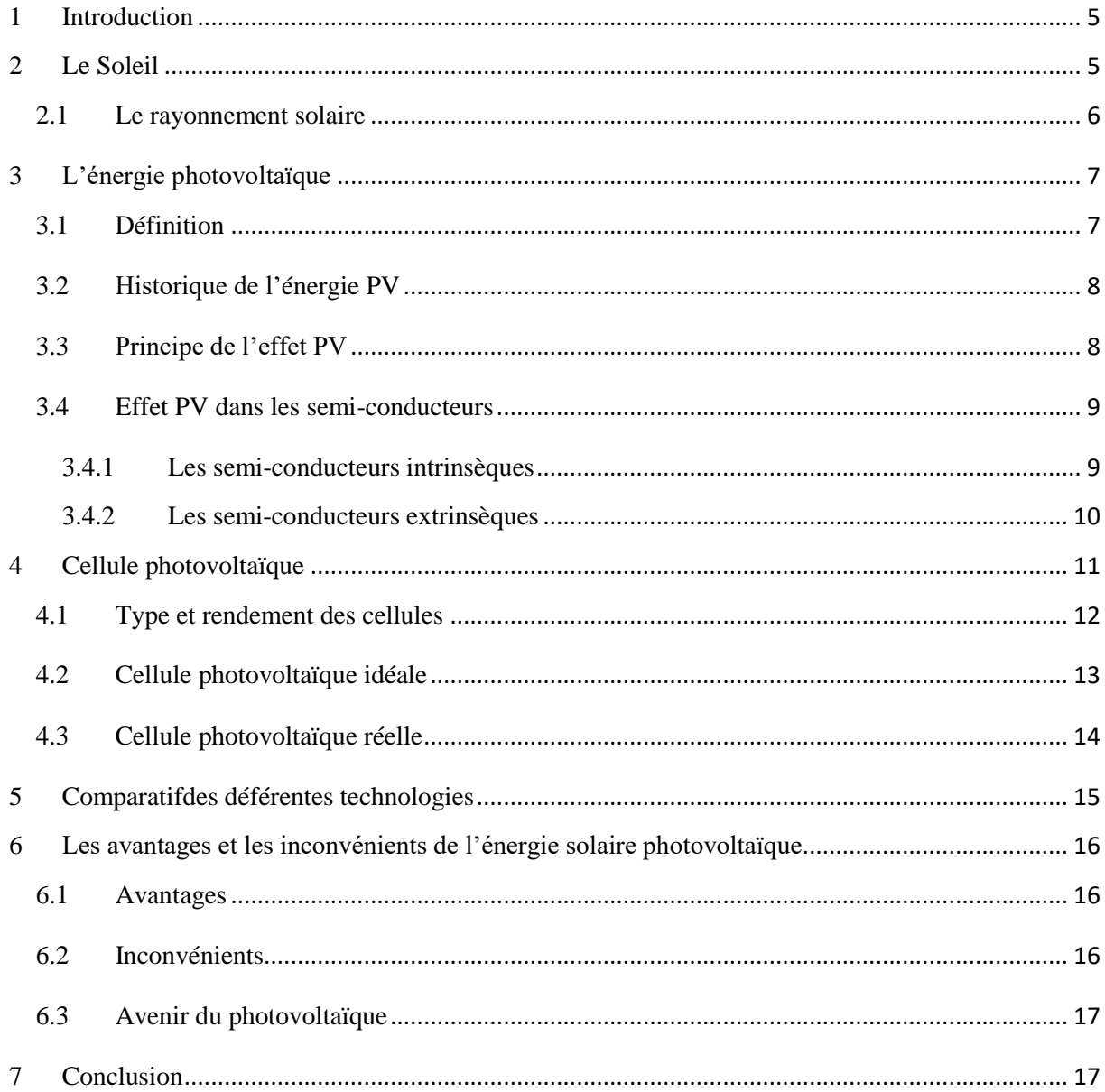

## CHAPITRE II

## LES CONVERTISSEUR STATIQUE

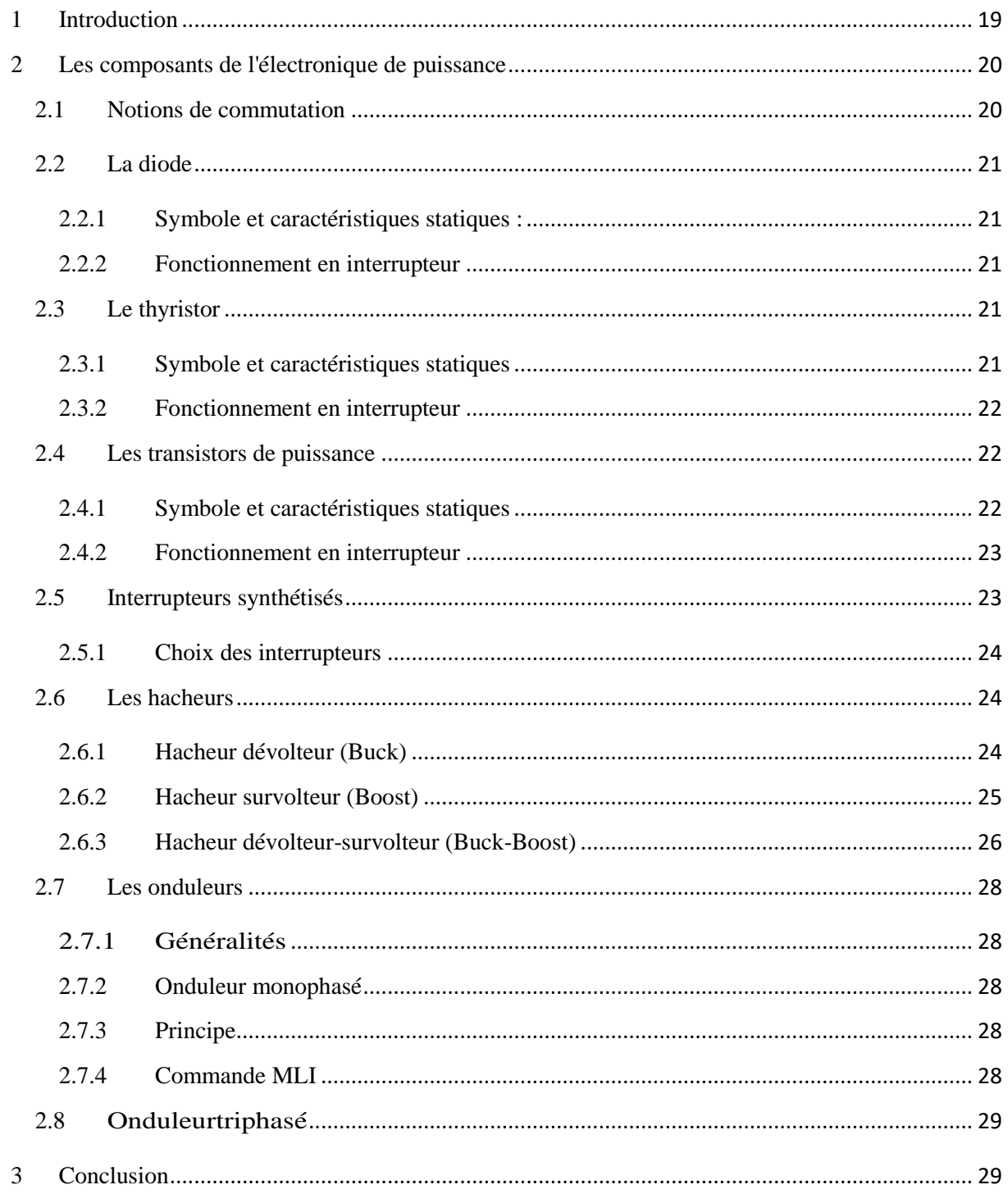

## CHAPITRE III

## MODELISATION ET SIMULATION DU SYSTEME

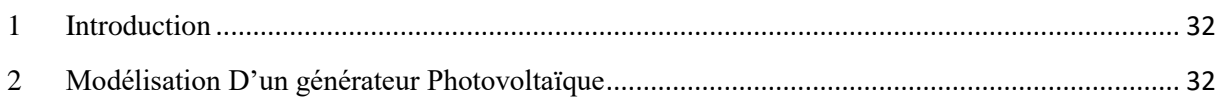

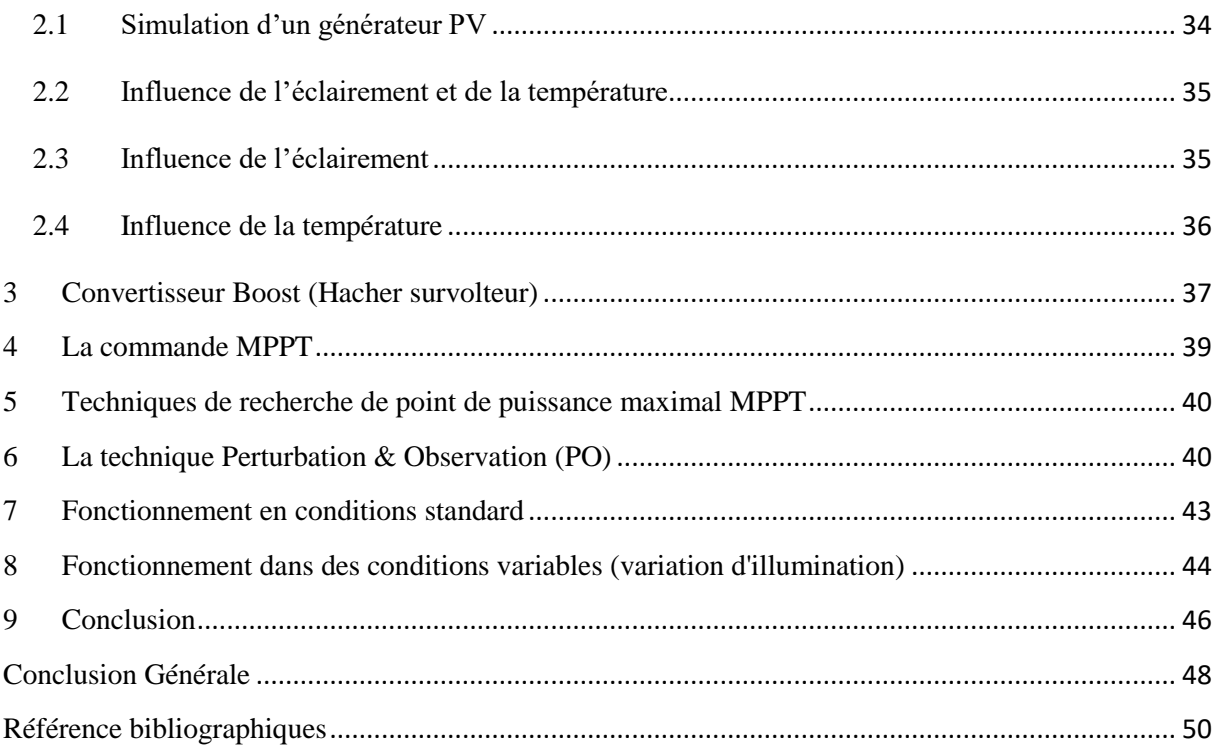

# **Introduction Générale**

'' *Se trouver ensemble est un débat, Rester ensemble est un progrès, Travailler ensemble est un succès*''*.*

*T. ROOSEVELT*

#### **Introduction générale**

L'énergie électrique est l'une des formes d'énergie la plus consommée dans le monde.

C'est l'un des facteurs le plus important pour le développement d'un pays. Pour disposer de cette énergie qui est si importante, elle doit nécessairement être produite dans des centrales. Pour cela, on dispose des différents types de centrales de production de l'énergie électrique, parmi lesquelles nous pouvons citer : les centrales hydrauliques, les centrales thermiques, les centrales éoliennes et les centrales nucléaires.

Presque toutes les énergies renouvelables sont des dérivées de l'énergie solaire : le vent, le rayonnement solaire, la force de l'eau sont des produits directs ou indirects de l'activité solaire. Seule la géothermie échappe à cet inventaire. Le Soleil envoie chaque année à la surface de la Terre à peu près 10 000 fois plus d'énergie que la planète en consomme. Il est donc légitime d'essayer d'en tirer profit.

Les énergies renouvelables ont tout pour s'imposer, tant aux niveaux environnemental, social, qu'économique. Les énergies renouvelables devraient être le fer de lance de toute politique de lutte contre le réchauffement climatique [3].

L'énergie solaire photovoltaïque (PV), qui est la conversion directe de la lumière en électricité grâce à des cellules solaires, représente une alternative intéressante et bien adaptée à des besoins limités. Malgré sa facilité de mise en œuvre, son faible impact environnemental et le peu d'entretien qu'il nécessite, un système photovoltaïque n'est plus concurrentiel lorsque la demande augmente. Ainsi une étude assez rigoureuse est nécessaire pour faire le meilleur choix et le plus performant avec le moindre coût possible [1].

Ce travail est organisé comme suit:

**Le premier chapitre** décrit la nature de production d'énergie électrique, les principales caractéristiques de l'énergie solaire et un rappelle sur le rayonnement solaire.

**Le deuxième chapitre** est consacré aux différents convertisseurs statiques d'électronique de puissance, notamment celui utilisés dans les systèmes solaires photovoltaïques.

**Le dernier chapitre** traite la modélisation et la simulation de toute la chaine de conversion photovoltaïque sous l'environnement Matlab/Simulink.

Ce travail serra terminé par une conclusion générale.

# **Chapitre I**

# **Généralité sur les panneaux solaires**

''*En toute chose, il n'y a qu'une manière de commencer, quand on veut discuter convenablement : il faut bien comprendre l'objet de la discussion*''*.*

### <span id="page-15-1"></span>**1 Introduction**

L'énergie solaire photovoltaïque désigné l'électricité produite par transformation d'une partie du rayonnement solaire avec une cellule photovoltaïque. Plusieurs cellules sont reliées entre elles et forment un panneau solaire (ou module) photovoltaïque. Plusieurs modules qui sont regroupés dans une centrale solaire photovoltaïque sont appelés champ photovoltaïque. Le terme photovoltaïque peut désigner soit le phénomène physique - l'effet photovoltaïque - ou la technologie associée. [1]

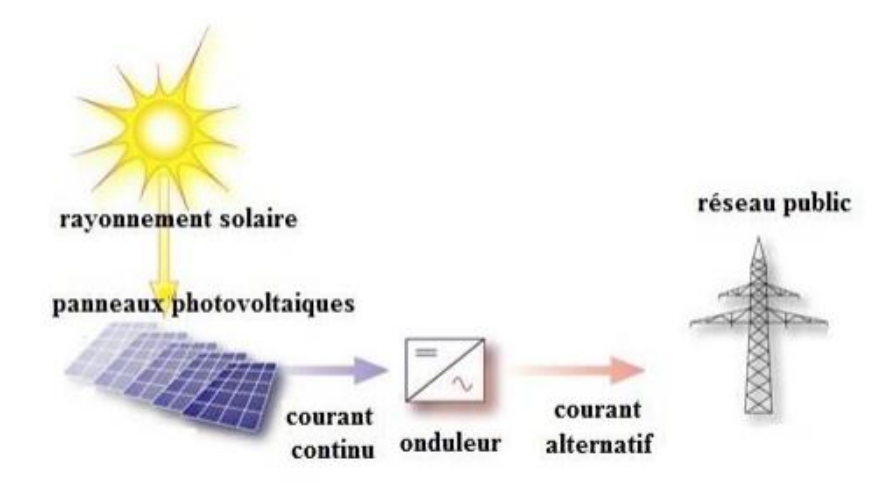

**Figure I. 1 :** schéma de principe d'un générateur photovoltaïque.

<span id="page-15-0"></span>On début cette chapitre par les connaissances de base de tout ce qui concerne photovoltaïque. Nous présenterons ensuite le principe de fonctionnement d'une cellule photovoltaïque. Enfin nous présenterons le développement d'utilisation l'énergie solaire en Algérie.

## <span id="page-15-2"></span>**2 Le Soleil**

L'astre soleil est de constitution gazeuse, de forme sphérique de  $14\times10^5$ km de diamètre, sa masse est de l'ordre de  $2\times10^{20}$  kg. Il est constitué principalement de 80% d'hydrogène, de 19% d'hélium, le 1% restant est un mélange de plus de 100 éléments.

Il est situé à une distance de la terre égale à environ150 millions de km. Sa luminosité totale, c'est-à-dire la puissance qu'il émet sous forme d'ondes électromagnétiques ; 30% de cette puissance est réfléchie vers l'espace, 47% est absorbée et 23% est utilisée comme source d'énergie pour le cycle d'évaporation-précipitation de l'atmosphère [1].

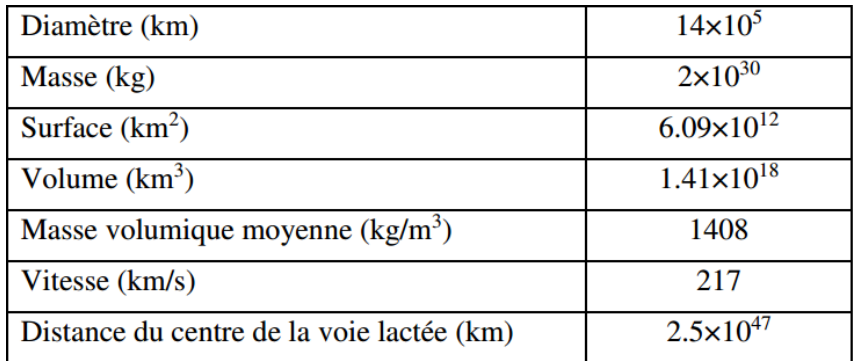

Les caractéristiques principales du soleil sont regroupées dans le tableau ci-dessous [1] :

**Tableau I. 1 :** Caractéristiques principales du soleil [2].

#### <span id="page-16-1"></span><span id="page-16-0"></span>**2.1 Le rayonnement solaire**

Le rayonnement ou spectre solaire est comparable à celui d'un corps noir à une température de 5800 K, il est compris dans une bande de longueur d'onde variant de 0,22 à 10 µm et se décompose approximativement sur 3 bandes :

- 9% dans la bande des Ultraviolets ( $< 0.4 \mu m$ )
- 47% dans la bande visible  $(0,4 \text{ à } 0,8 \text{ }\mu\text{m})$
- 44% dans la bande des infrarouges  $(> 0.8 \mu m)$

L'énergie solaire reçue sur terre en dehors de l'atmosphère est estimée à 1370 W/m<sup>2</sup> cependant elle s'atténue et perd son intensité en traversant l'atmosphère ne dépassant pas les 1000W/m<sup>2</sup> à la surface de la terre en raison de l'absorption dans ce dernier, ce chiffre variera par la suite en fonction de la localisation géographique du site (latitude), la saison, l'heure, les conditions météorologiques (nébulosité, poussière, humidité…), et l'altitude du lieu. [3]

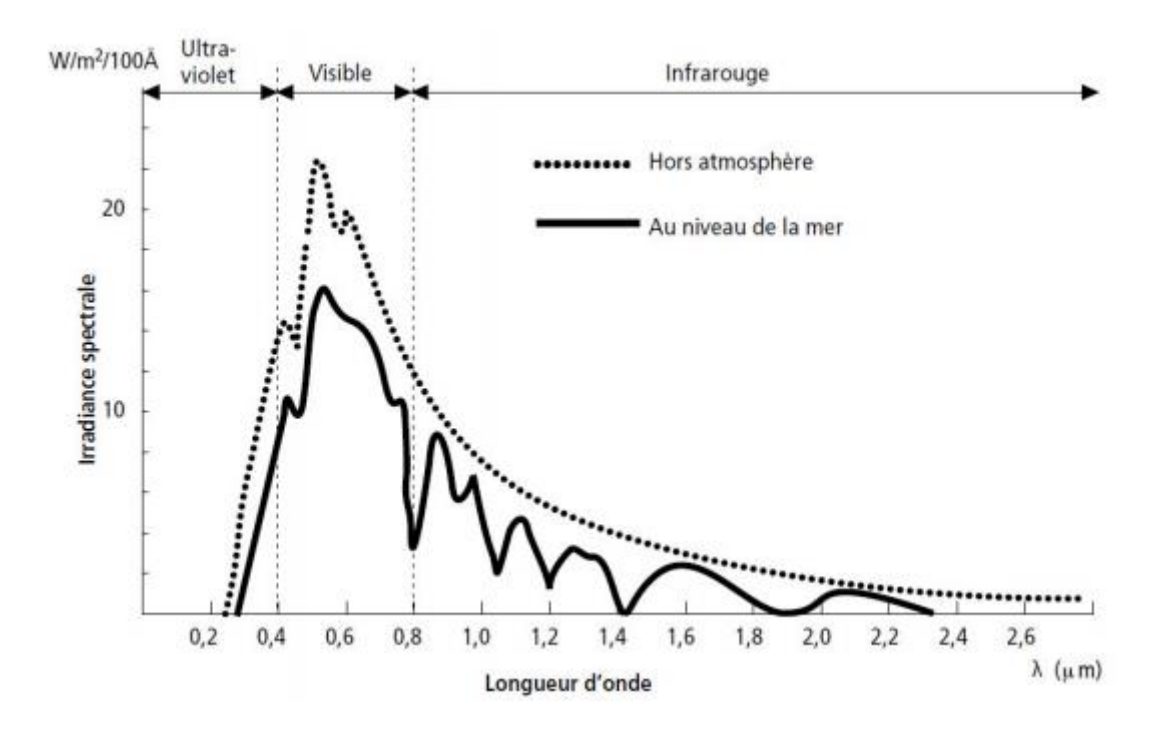

**Figure I. 2:** Analyse spectrale du rayonnement solaire. [3]

## <span id="page-17-1"></span><span id="page-17-0"></span>**3 L'énergie photovoltaïque**

Dans ce chapitre quelques notions préliminaires sur le rayonnement solaire nécessaire pour la compréhension du photovoltaïque ont été présenté.

Le photovoltaïque connait aujourd'hui un développement très important dans le monde, notamment en Algérie qui a lancée plusieurs projets d'une capacité totale d'environ 13575 MW qui devrait être réalisés sur la période 2015-2030.

## <span id="page-17-2"></span>**3.1 Définition**

Quand la cellule est exposée à la lumière, les photons pénétrant dans le matériau semiconducteur, transfèrent leur énergie aux électrons qui se mettent en mouvement pour produire un courant électrique. [15]

Le plus utilisé parmi ces matériaux c'est le silicium, ce semi-conducteur abondamment présent sur la croûte terrestre et dans le sable. Il existe sous trois formes : monocristallin, poly cristallin et amorphe. Le silicium cristallin qui est utilisé aujourd'hui par 90% des panneaux solaires produits dans le monde, mais il existe de nombreuses autres technologies déjà industrialisées comme les couches minces ou en phase de recherche [4].

## <span id="page-18-0"></span>**3.2 Historique de l'énergie PV**

Quelques dates importantes dans l'énergie photovoltaïque

- 1839 : Le physicien français Edmond Beckerel découvre l'effet photovoltaïque.
- 1875 : Werner Von Siemens expose devant l'académie des sciences de Berlin un article sur l'effet photovoltaïque dans les semi-conducteurs.
- 1954: Trois chercheurs américains Chapin, Peason et Prince fabriquent une cellule Photovoltaïque.
- 1958: Une cellule avec un rendement de 9 ℅ ; les premiers satellites alimentés par des cellules solaires sont envoyés dans l'espace.
- 1973: La première maison alimentée par des cellules photovoltaïques est construite à l'université de Delaware.
- 1983: La première voiture alimentée en énergie photovoltaïque parcourt une distance de 4000 Km en Australie.

## <span id="page-18-1"></span>**3.3 Principe de l'effet PV**

1. Les photons (l'aspect corpusculaire de la lumière) heurtent la surface du matériau semi-conducteur disposé en cellules ou en couche mince.

2. Ils transfèrent leur énergie (PV) aux électrons de la couche périphérique. Du fait de l'énergie qu'ils gagnent, des paires électron-trou sont générés.

3. Soumises à un champ électrique dans une cellule solaire (jonction PN) branchée sur un circuit extérieur, les paires électrons-trou vont se séparer et les électrons excités vont se mettre en mouvement dans une direction particulière : un courant électrique est créé.

4. Le courant électrique continu qui se crée est alors recueilli par des fils métalliques connectés aux bornes de la cellule [5].

L'électricité produite par une installation photovoltaïque est sans pollution, il n'y a pas d'émissions de gaz à effet de serre ou de déchets.

#### <span id="page-19-0"></span>**3.4 Effet PV dans les semi-conducteurs**

Les interactions rayonnement-matière décrivent les effets d'un rayonnement sur un atome. Lorsqu'un photon interagit avec un électron de valence, il transfère intégralement son énergie à ce dernier.

La largeur de la bonde interdit  $E<sub>g</sub>$  dans les matériaux semi-conducteurs soit plus faible que celle des isolants et varie d'environ de 0.6 eV à 5 ou 6 eV. Elle est de 1.12 eV pour le silicium cristallin à 300 K et de 1.42 eV pour le GaAs dans les mêmes conditions.

Les phonons du spectre solaire peuvent être absorbés si l'énergie de phonon est supérieure à E<sup>g</sup> (Eph>Eg). Pour le silicium par exemple, tous les photons d'une énergie Eph>1.12 eV peuvent fournir cette énergie aux électrons de la couche de valence, après l'interaction photon/électron, ce dernier peut libérer dans le matériau et devient électron libre, en même temps reste dernière lui une lacune appelée trou [6].

Dans les semi-conducteurs et contrairement à ce qui se passe dans les métaux, la conduction électrique est générée par les électrons (de la bande de conduction) et aussi par les trous (de la bande de valence).

#### <span id="page-19-1"></span>**3.4.1 Les semi-conducteurs intrinsèques**

Les électrons situés sur la couche la plus éloignée du noyau, qui participent aux liaisons covalentes peuvent, sous l'effet de l'agitation thermique, devenir porteur de charge.

Le diagramme énergétique est constitué de deux bandes (conduction et valence) séparé par une bande interdite. Pour franchir cette bande l'électron doit acquérir de l'énergie (thermique, photon, …).

Mais, le nombre d'électrons libres dans un semi-conducteur intrinsèque reste très faible. Ici le nombre de trou et d'électron est égal.

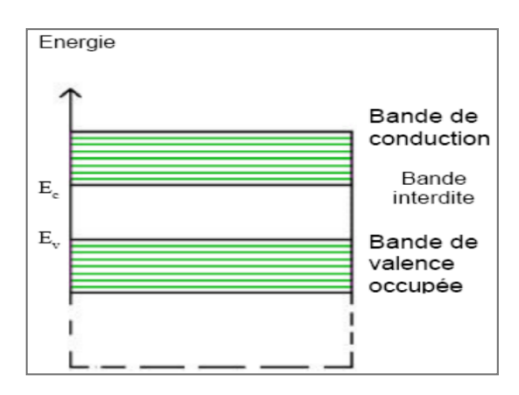

**Figure I. 3:** Les semi-conducteurs intrinsèques.

#### <span id="page-20-1"></span><span id="page-20-0"></span>**3.4.2 Les semi-conducteurs extrinsèques**

Pour augmenter la conductivité des semi-conducteurs on y introduit des impuretés. Ce procédé est appelé dopage.

#### **Dopage de type N**

On remplace un atome de silicium par un atome pentavalent (phosphore par exemple). Quatre d'entre eux assurent les liaisons avec les atomes voisins de silicium et le cinquième resté disponible va être excité vers la bande de conduction très facilement par l'agitation thermique. D'où le nombre d'électron libre qui va fortement augmenter : dans ce cas le nombre de trous est très inférieur au nombre d'électrons libres.

On obtient ainsi un cristal dopé N (négatif).

#### **Dopage de type P**

De la même façon on introduit des atomes trivalents, ses trois électrons vont assurer les liaisons covalentes avec trois atomes voisins mais laisser un trou au quatrième. Ce trou se déplace de proche en proche dans le cristal pour créer un courant. Ici le nombre de trous est très supérieur au nombre d'électrons libres du cristal intrinsèque, on obtient donc un cristal dopé P (positif), les impuretés utilisées sont souvent du Bore.

#### **La jonction PN**

Une jonction PN est l'accolement d'une région dopé P et d'une région dopée N.Lors de cet assemblage les porteurs de charges libres s'attirent et se recombinent dans la zone de jonction où les porteurs libres disparaissent : c'est la zone de transit ion (ou zone de déplétion ou zone de charges des' espaces) Il ne reste donc plus que les ions dans cette

zone qui vont créent un champ électrique interne au niveau de la jonction et qui empêche les charges libres restantes dans chaque zone de traverser la jonction pour se recombiner.

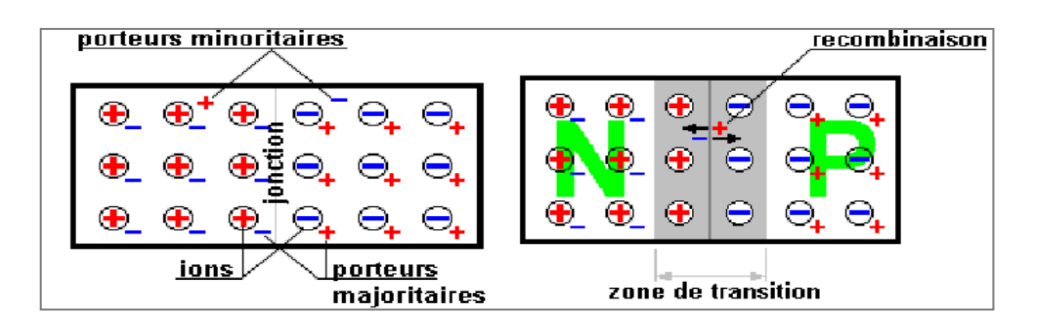

**Figure I. 4:** Schéma d'une jonction P/N

### <span id="page-21-1"></span><span id="page-21-0"></span>**4 Cellule photovoltaïque**

Une cellule photovoltaïque est un dispositif semi-conducteur généralement a base silicium. Elle est réalisée à partir de deux couches, une dopée P et l'autre dopée N créant ainsi une jonction PN avec une barrière de potentiel. Lorsque les photons sont absorbés par le semi-conducteur, ils transmettent leur énergie aux atomes de la jonction PN de telle sorte que les électrons de ces atomes se libèrent et créent des électrons (charges N) et des trous (charges P). Ceci crée alors une différence de potentiel entre les deux couches. Cette différence de potentiel est mesurable entre les connexions des bornes positives et négatives de la cellule. La structure d'une cellule photovoltaïque est illustrée dans la figure (1.5) cidessous :

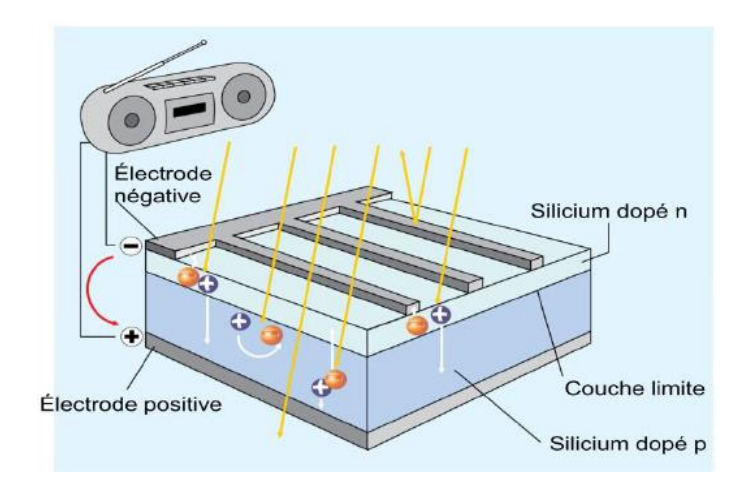

**Figure I. 5:** Structure d'une cellule photovoltaïque.

## <span id="page-22-2"></span>**4.1 Type et rendement des cellules**

Il existe différents types de cellules solaires (ou cellules photovoltaïques), et chaque type de cellules a un rendement et un coût qui lui est propre. Cependant, quel que soit leur type, leur rendement reste assez faible : de 8 à 23% de l'énergie qu'elles reçoivent. Il existe trois principaux types de cellules à l'heure actuelle.

- **Les cellules monocristallines** : Ce sont celles qui ont le meilleur rendement mais aussi celle qui ont le cout le plus élevé, du fait d'une fabrication compliquée.
- **Les cellules poly cristallines :**Leur conception étant plus facile, leur coût de fabrication st moins important, cependant leur rendement est plus faible.
- **Les cellules amorphes :**Elles ont un faible rendement, mais ne nécessitent que de très faibles épaisseurs de silicium et ont un coût peu élevé. Elles sont utilisées couramment dans de petits produits de consommation telle que des calculatrices solaires ou encore des montres.
- **Rendement d'une cellule :** Le tableau suivant (1.2) présente les différents types des cellules avec leur rendement.

| Technologie de cellules        | Rendement en<br>laboratoire | Rendement production |
|--------------------------------|-----------------------------|----------------------|
| Silicium amorphe (a-Si)        | 13%                         | $5 - 9%$             |
| Silicium polycristallin (p-Si) | 19,8%                       | 11 à 15 %            |
| Silicium monocristallin (m-Si) | 24,7%                       | $13$ à $17\%$        |

**Tableau I. 2:** Les différents types des cellules avec leur rendement.

<span id="page-22-1"></span>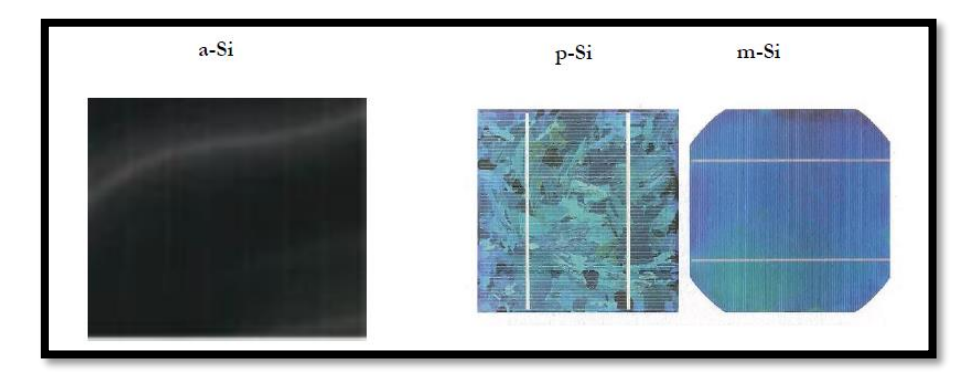

<span id="page-22-0"></span>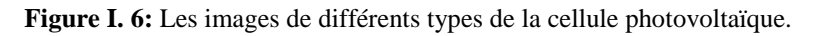

$$
\eta_{\text{STC}} = \frac{P_m}{E_{\text{STC}} \times S_{\text{cellule}}}
$$

 $\eta_{STC}$ : Le rendement de la cellule photovoltaïque ;

 $P_m$ : La puissance produite par le générateur PV ;

 $E_{STC}$ : L'éclairement absorbé par la cellule;

Scellule: La surface de la cellule [m<sup>2</sup>].

Ce rendement dépend plusieurs facteurs [14]:  $\blacksquare$ 

- Réflexion à la surface.

- Température de jonction des cellules.

- Type de matériau utilisé et technique de fabrication.

- La résistance série et parallèle responsables des pertes par effet Joule.

## <span id="page-23-1"></span>**4.2 Cellule photovoltaïque idéale**

Une cellule photovoltaïque peut être décrite de manière simple comme une source idéale de courant qui produit un courant IPh proportionnel à la puissance lumineuse incidente, en parallèle avec une diode figure (1.6) qui correspond à l'aire de transition p-n de la cellule PV.

D'après la loi de nœuds :

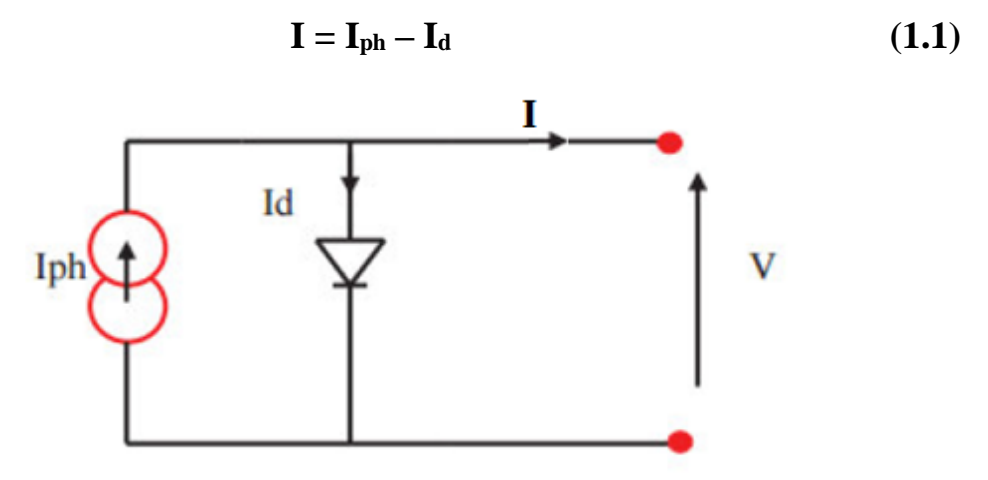

**Figure I. 7:** Modèle de cellule photovoltaïque idéale.

<span id="page-23-0"></span>Pour un générateur PV idéal, la tension aux bornes de la résistance est égale à celle aux Bornes de la diode :

$$
V = V_d \tag{1.2}
$$

La diode étant un élément non linéaire, sa caractéristique I-V est donnée par la relation :

$$
I_d = I_0 \left( \exp\left(\frac{V_d}{V_t}\right) - 1 \right) \tag{1.3}
$$

 $I_0$ : Le courant de saturation inverse de la diode [A]. V<sub>d</sub>: La tension aux bornes de la diode [V].

 $V_t$ : Potentielle thermique.

Donc la relation devient :

$$
I = I_{ph} - I_0 \left( exp \left( \frac{V_d}{V_t} \right) - 1 \right) \tag{1.4}
$$

#### <span id="page-24-1"></span>**4.3 Cellule photovoltaïque réelle**

Le modèle photovoltaïque précédent ne prenait pas en compte tous les phénomènes présents lors de la conversion d'énergie lumineuse. En effet, dans le cas réel, on observe une perte de tension en sortie ainsi que des courants de fuite. On modélise donc cette perte de tension par une résistance en série RS et les courants de fuite par une résistance en parallèle R<sub>P</sub>.

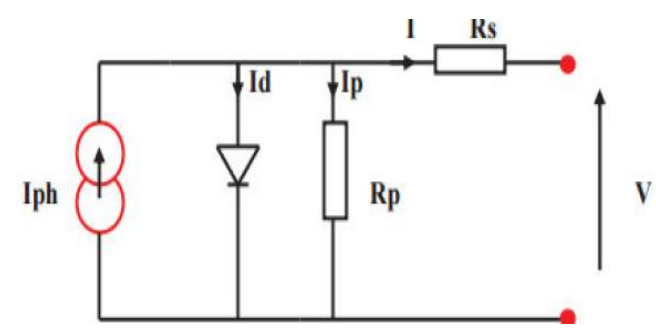

<span id="page-24-0"></span>**Figure I. 8:** Modèle de cellule photovoltaïque réelle.

I: Le courant fourni par la cellule.

I<sub>ph</sub>: Le photo-courant dépendant de l'éclairement (G).

 $I_0$ : Le courant de saturation de la diode.

R<sub>s</sub>: Résistance en série.

R<sub>p</sub>: Résistance en parallèle.

$$
I=I_{ph} - I_d - I_p \tag{1.5}
$$

$$
Ip = \left(\frac{V + Rs. I}{Rp}\right) \tag{1.6}
$$

$$
I_d = I_0 \cdot (\exp(\frac{V + RsI}{Vt}) - 1)
$$
\n(1.7)

I =I ph – I<sub>0</sub>.
$$
(exp(\frac{V+I.RS}{Vt})-1) - (\frac{V+Rs.I}{Rp})
$$
) (1.8)

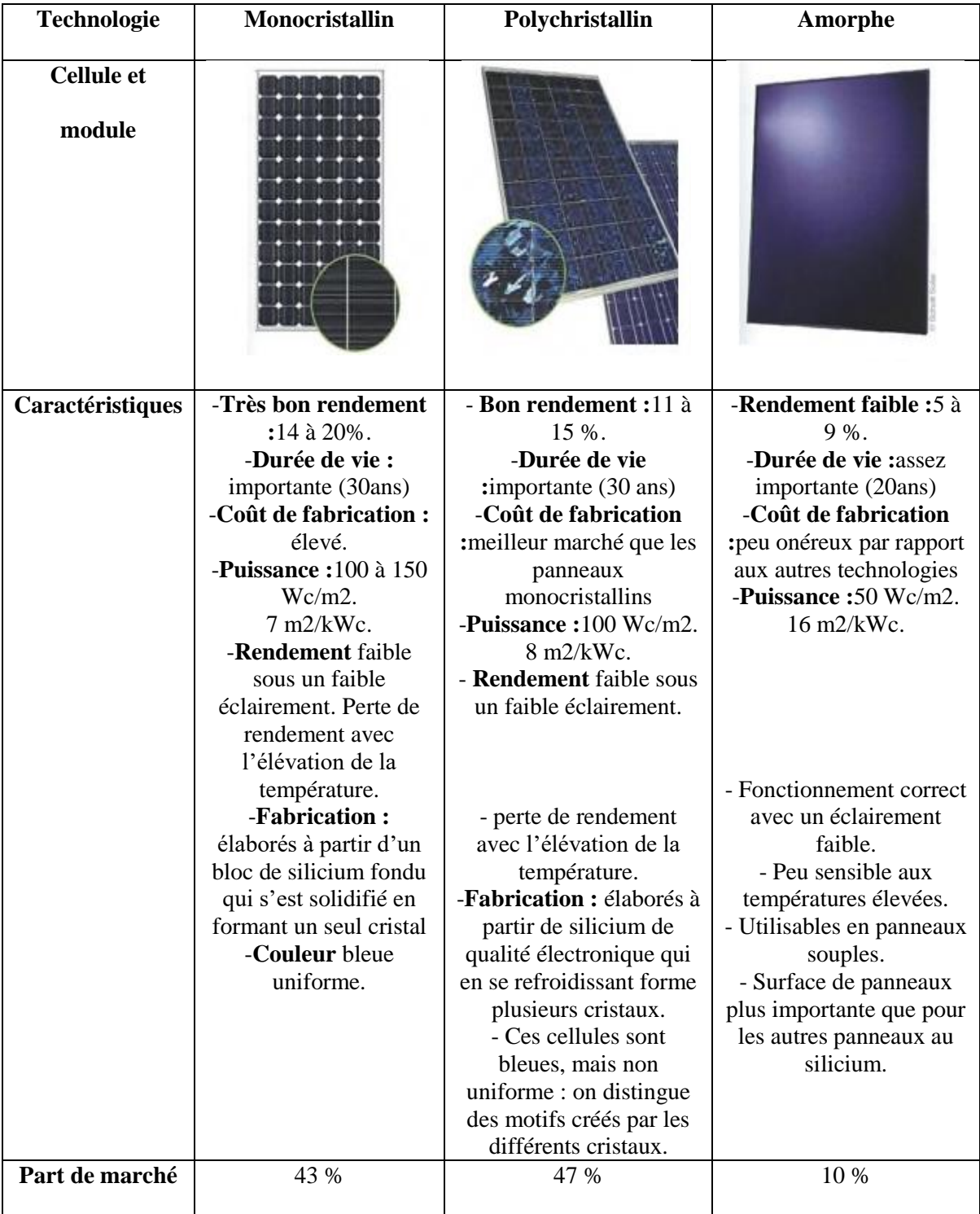

## <span id="page-25-1"></span>**5 Comparatif des déférentes technologies**

<span id="page-25-0"></span>**Tableau I. 3:** Comparatif des déférentes technologies cellule.

## <span id="page-26-0"></span>**6 Les avantages et les inconvénients de l'énergie solaire photovoltaïque**

### <span id="page-26-1"></span>**6.1 Avantages**

Les avantages de l'électricité solaire photovoltaïque sont multiples :

- La production de cette électricité renouvelable est propre, n'est pas toxique.
- Les systèmes photovoltaïques sont extrêmement fiables.
- L'énergie photovoltaïque est particulièrement attractive pour les sites urbains pour sa petite relative taille, et son opération silencieuse.
- La lumière du soleil étant disponible partout, l'énergie photovoltaïque est exploitable aussi bien en montagne dans un village isolé que dans le centre d'une grande ville.
- L'électricité photovoltaïque est produite au plus près de son lieu de consommation, de manière décentralisée, directement chez l'utilisateur.
- Modulaires, ses composants se prêtent à une utilisation innovante et esthétique en matière d'intégration architecturale (implantés sur ou en éléments de toiture ou de façade, sous forme de brise-soleil, en verrière…).
- L'électricité solaire photovoltaïque a pour qualité sa fiabilité, la durée de vie des capteurs supérieure à 25 ans, son autonomie, son faible impact sur l'environnement.
- Technologie encore émergente, son coût lui permet d'être souvent compétitive par rapport aux solutions classiques dans les sites éloignés du réseau électrique ne demandant pas de très grosse quantité d'électricité fournie, ou dans des sites urbains lorsqu'elle évite des coûts de raccordement au réseau électrique public .
- Le coût de fonctionnement des panneaux photovoltaïques est très faible, car leur entretien est très réduit, et ils ne nécessitent ni combustible, ni transport, ni personnel hautement spécialisé.
- Les systèmes photovoltaïques sont fiables : aucune pièce employée n'est en mouvement. Les matériaux utilisés (silicium, verre, aluminium), résistent aux conditions météorologiques extrêmes.

## <span id="page-26-2"></span>**6.2 Inconvénients**

- Production d'énergie qui dépend de l'ensoleillement, toujours variable.
- Le coût d'investissement des panneaux photovoltaïques et des capteurs est élevé.
- S'il faut stocker l'énergie avec des batteries, le coût de l'installation augmente.
- Le rendement réel de conversion d'un module est faible.
- Le rendement électrique diminue avec le temps (20 % de moins au bout de 20 ans).
- Pollution à la fabrication.

#### <span id="page-27-0"></span>**6.3 Avenir du photovoltaïque**

Source d'énergie 100% propre et faible pour des usages très variés, elle figurera à l'avenir parmi les principales sources mondiales. Son handicap majeur reste un coût encore élevé comparée aux sources conventionnelles et aux filières renouvelables.

Ce coût diminue de 10% par an, et pour accélérer cette baisse, les autorités nationales et internationales doivent engagés une politique de soutien à long terme de la filière photovoltaïque. C'est précisément l'objectif des programmes lancés depuis quelques années dans plusieurs pays industrialisés.

Dans notre pays, l'application du PV reste encore modeste. La première utilisation été dans le domaine des télécommunications. Après, certain puits dans les hauts plateaux a Chapitre I Etat de l'art du générateur photovoltaïque été équipés par des systèmes de pompages PV. A nos jours, quelques dizaines de village saharien des régions de Tamanrasset et Adrar jouissent des avantages de cette source d'énergie.

#### <span id="page-27-1"></span>**7 Conclusion**

Dans ce chapitre, Nous avons rappelé quelques notions sur le rayonnement solaire, et son application dans le domaine photovoltaïque. Nous avons ensuite expliqué le fonctionnement des cellules photovoltaïques et leurs processus de fabrication, ainsi que leurs caractéristiques principales ainsi que les paramètres limitant. Finalement, nous avons décrit les avantages et inconvénients de l'énergie photovoltaïque et son avenir.

# *Chapitre II*

# **Les convertisseurs statiques**

''*La science n'est pas seulement une connaissance mais elle est aussi une éducation*''*.*

## <span id="page-29-1"></span>**1 Introduction**

Dans l'industrie on ne peut s'en passer du contrôle de l'énergie électrique, et pour ce faire on a recours à des convertisseurs statiques, dont les convertisseurs alternatif-alternatif.

L'une de leurs applications importantes est la variation de la vitesse des machines tournantes à courant alternatif.

Il existe plusieurs topologies de ces convertisseurs qui assurent soit la conversion directe (AC-AC) ou bien la conversion indirecte (AC-DC-AC) qui est la plus utilisée actuellement en industrie.

Dans ce chapitre on présente les différents types de ces convertisseurs dont on cite gradateur, cyclo-convertisseur, convertisseur indirect de fréquence, convertisseur matriciel direct et le convertisseur matriciel indirect.

Les systèmes chargés de manipuler l'énergie électrique sont les convertisseurs statiques qui permettent d'adapter de manière réversible ou non la forme alternative ou continue de l'énergie entre le réseau et la charge.

Ces transformations apparaissent sous quatre formes pour lesquelles sont associés quatre types de convertisseurs :

- Redresseur : conversion alternatif  $\rightarrow$  continu ;
- Hacheur : conversion continu  $\rightarrow$  continu ;
- Onduleur : conversion continu  $\rightarrow$  alternatif ;
- Gradateur : conversion alternatif  $\rightarrow$  alternatif ;

Les fonctions de base peuvent être utilisées seules ou associées entre-elles pour adapter les modes de conversion aux besoins de l'utilisateur.

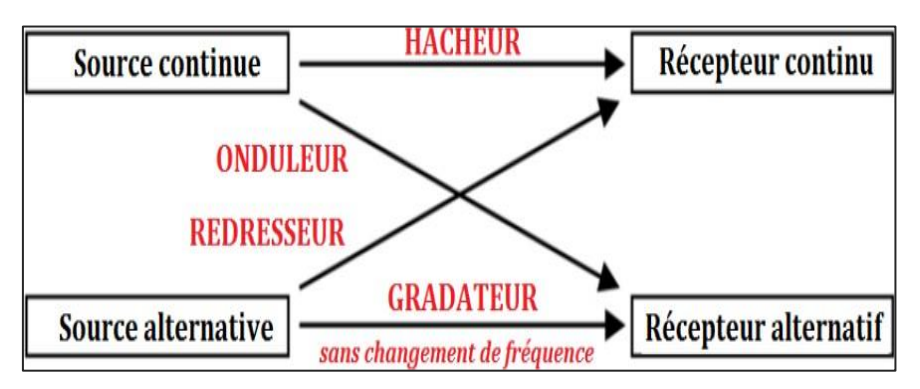

<span id="page-29-0"></span>**Figure II. 1:** Les différents types de convertisseurs statiques [7]

## <span id="page-30-0"></span>**2 Les composants de l'électronique de puissance**

Puisqu'ils sont destinés à traiter de l'énergie, ces dispositifs doivent être le siège de pertes aussi faibles que possible, pour des raisons évidentes de rendement, mais aussi a n de minimiser le poids et le coût des dispositifs d'évacuation de ces pertes. Pour ce faire, les convertisseurs statiques utilisent des composants jouant le rôle d'interrupteurs électroniques (ouverts ou fermés) selon un principe de découpage complété par des circuits passifs de filtrage. [8]

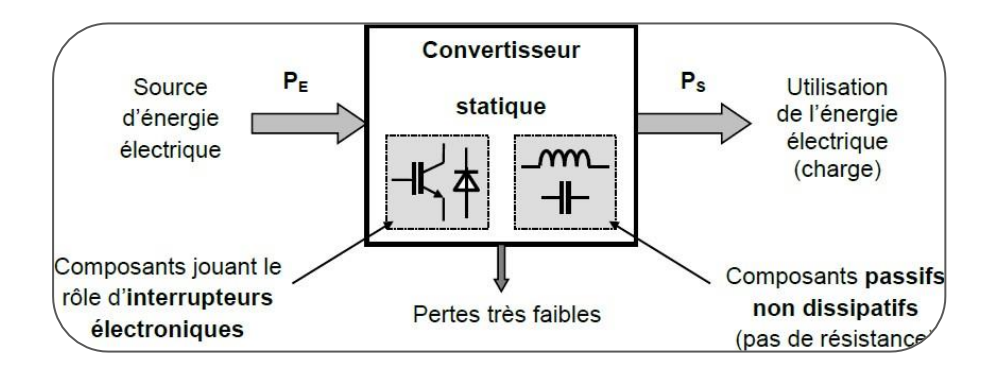

**Figure II. 2:** Architecture générique d'un convertisseur statique.

## <span id="page-30-1"></span>**2.1 Notions de commutation**

On distingue deux régimes de fonctionnement pour les circuits :

 Régime statique : on distinguera deux types de régimes statiques qui conduiront chacun à un type de commutation différent :

 $\alpha$  l'état passant : l'interrupteur est dit conducteur ou fermé, résistance très faible (R= 0) ;

 $\alpha$  l'état bloqué : l'interrupteur est ouvert, résistance très grande (R  $\rightarrow \infty$ ).

 Régime dynamique : entre ces deux états, il y a une commutation de mise en conduction ou de blocage suivant les cas.

On distingue deux types de commutations qui se rencontreront sur les différents composants d'électronique de puissance (interrupteurs électroniques) :

- Commutations commandées : l'interrupteur électronique possède en plus des deux électrodes principales une électrode de commande (mise en conduction, ou extinction, ou les deux).
- Commutations spontanées : la condition de commutation ne dépend que des éléments du circuit externe au composant, commutation de type naturelle.

Les modes de commutation correspondant à chaque type de composant se déduisent alors des situations initiales et finales de celui-ci.

### <span id="page-31-0"></span>**2.2 La diode**

#### <span id="page-31-1"></span>**2.2.1 Symbole et caractéristiques statiques :**

La diode est le semi-conducteur élémentaire constitué par une seule jonction PN. Dans l'étude des convertisseurs, on substitue à la caractéristique réelle et la caractéristique idéale en négligeant la chute de tension et le courant de fuite circulant en inverse.

La diode joue alors le rôle d'un interrupteur parfait, unidirectionnel en courant et en tension.[9]

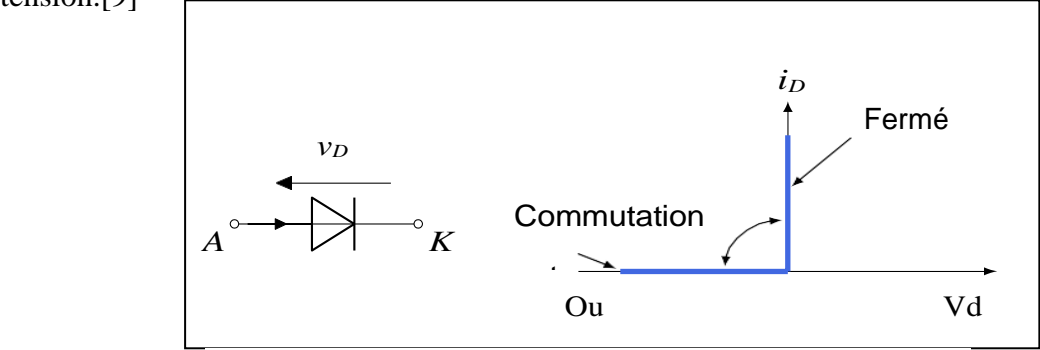

**Figure II. 3:** Symbole et caractéristique statique idéale d'une diode.

#### <span id="page-31-2"></span>**2.2.2 Fonctionnement en interrupteur**

La diode est caractérisée par le fonctionnement suivant :

- il se ferme pour  $V_D = v0 > 0$  (avec v0 tension de seuil de l'ordre du volt).
- $\bullet$  Le courant i<sub>D</sub> est alors imposé par le reste du circuit ;
- il s'ouvre dès que le courant i<sub>D</sub> le traversant s'annule et reste ouvert quand i  $\leq 0$ . La tension peut prendre des valeurs élevées sous l'e et du reste du circuit. [9]

## <span id="page-31-3"></span>**2.3 Le thyristor**

#### <span id="page-31-4"></span>**2.3.1 Symbole et caractéristiques statiques**

Le thyristor est un semi-conducteur à 3 jonctions. Outre l'anode A et la cathode K, il est muni en plus d'une électrode de déblocage ou gâchette G.

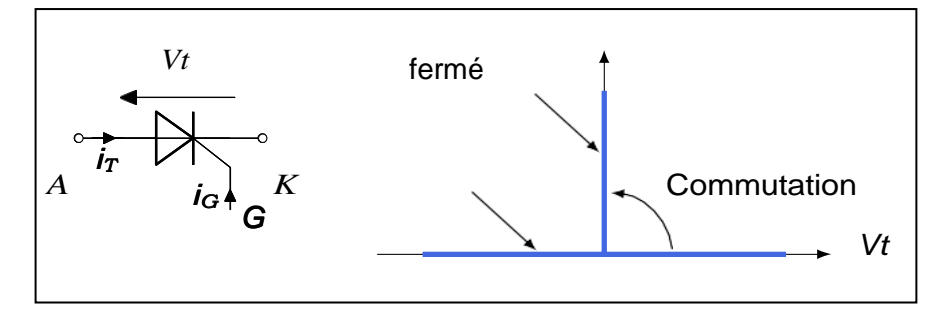

**Figure II. 4:** Symbole et caractéristique statique idéale d'un thyristor.

Ce composant unidirectionnel en courant mais bidirectionnel en tension permet de contrôler l'énergie électrique dans différents montages rencontrés électronique de puissance (gradateurs, redresseurs commandés,...)

#### <span id="page-32-1"></span>**2.3.2 Fonctionnement en interrupteur**

L'interrupteur thyristor est caractérisé par le fonctionnement suivant :

- $\bullet$  En l'absence de courant de gâchette i<sub>G</sub>, il est ouvert quel que soit le signe de Vt;
- Amorçage : lorsque  $Vt > 0$ , il se ferme si on envoie une impulsion de courant ig dans la gâchette. Après l'amorçage, la gâchette perd son pouvoir de contrôle (le courant i<sup>G</sup> peut être supprimé).
- Blocage (désamorçage) : une fois amorcé, l'interrupteur s'ouvre si  $i_T \leq 0$ , quelque soit Vt .

#### <span id="page-32-2"></span>**2.4 Les transistors de puissance**

#### <span id="page-32-3"></span>**2.4.1 Symbole et caractéristiques statiques**

Un transistor est un interrupteur commandé à deux segments de même signe. En plus de ces électrodes principales, un transistor possède une électrode de commande sur laquelle il est possible d'agir pour provoquer son changement d'état de façon quasi-instantanée.

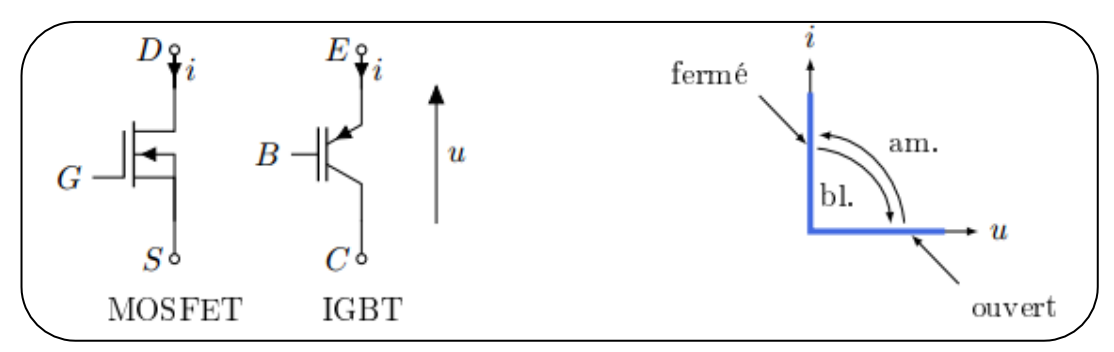

<span id="page-32-0"></span>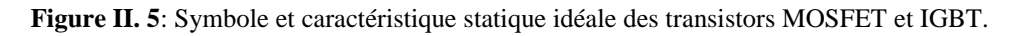

On retrouve plusieurs technologies remplissant globalement la même fonction. Dans le cadre de ce rappel de cours, nous ne nous intéresseront qu'aux transistors MOSFET (transistor à e et de champ, Métal Oxyde Semi-Conducteur) et IGBT (transistor bipolaire à grille isolée, Insulated Gate Bipolar Transistor). Ce sont tous deux des composants unidirectionnels en tension et en courant. [9]

#### <span id="page-33-1"></span>**2.4.2 Fonctionnement en interrupteur**

L'interrupteur transistor est caractérisé par le fonctionnement suivant (cas du MOSFET) :

- Il se ferme pour  $V_{GS} > V_{th} > 0$  (tension de seuil threshold voltage). Cette tension doit être maintenue pendant tout l'intervalle de conduction du transistor mais aucun courant  $i_G$  ne circule.
- Il s'ouvre pour  $V_{GS}$  <  $V_{th}$ .

### <span id="page-33-2"></span>**2.5 Interrupteurs synthétisés**

Il est possible de synthétiser un interrupteur à 3 segments en associant un transistor (MOSFET ou IGBT) avec une diode.

Une association série permet d'avoir une réversibilité en tension et une association antiparallèle permet d'avoir une réversibilité en courant.

L'association antiparallèle est appelée le transistor dual. C'est le composant utilisé dans les hacheurs réversibles et les onduleurs de tension.

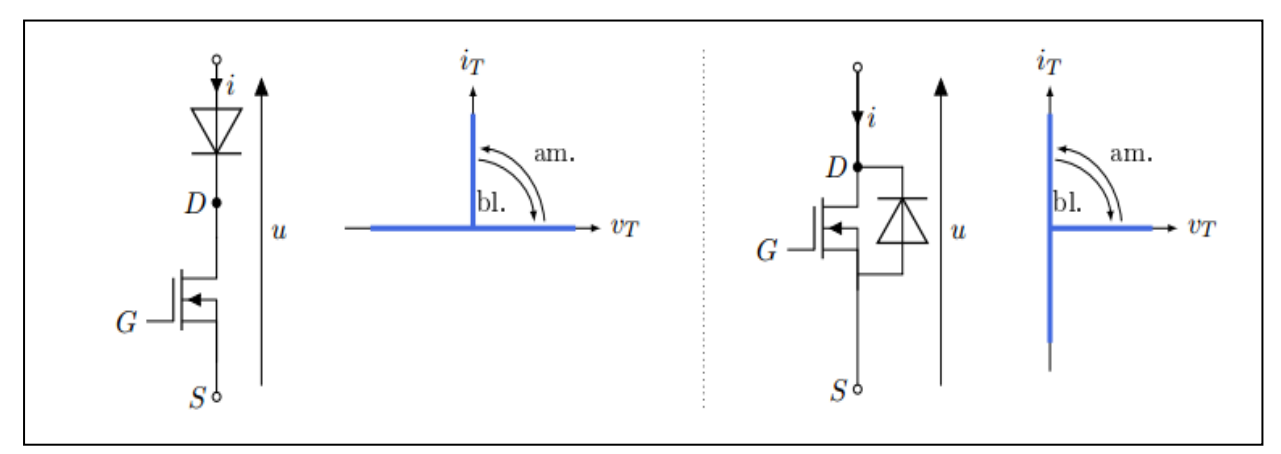

<span id="page-33-0"></span>**Figure II. 6**: Association série et antiparallèle d'un transistor MOSFET avec une diode et caractéristiques statique idéales associées.

#### <span id="page-34-1"></span>**2.5.1 Choix des interrupteurs**

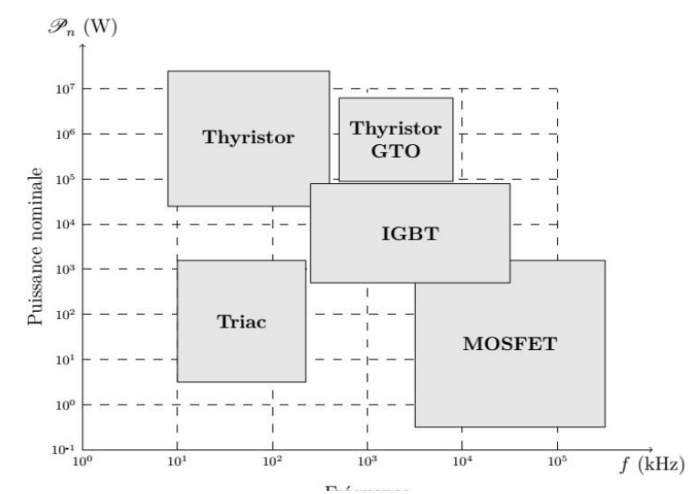

**Figure II. 7:** Diagramme puissance-fréquence des composants.

#### <span id="page-34-2"></span>**2.6 Les hacheurs**

Les convertisseurs DC-DC (ou hacheurs) sont utilisés dans les systèmes d'énergie solaire pour adapter la source continue à amplitude variable (panneau PV) à la charge qui demande en général une tension DC constante. Les trois configurations de base sont :

- Convertisseur dévolteur (ou Buck)
- Convertisseur survolteur (ou boost)
- Convertisseur dévolteur- survolteur (Buck-boost)

#### <span id="page-34-3"></span>**2.6.1 Hacheur dévolteur (Buck)**

Un convertisseur Buck, ou hacheur série, est une alimentation à découpage qui convertit une tension continue en une autre tension continue de plus faible valeur. Ce type de convertisseur peut être utilisé comme adaptateur source-charge, lorsque le point de fonctionnement en couplage direct est à gauche du MPP. La figure (2.8) représente le schéma de circuit électrique d'un convertisseur Buck.

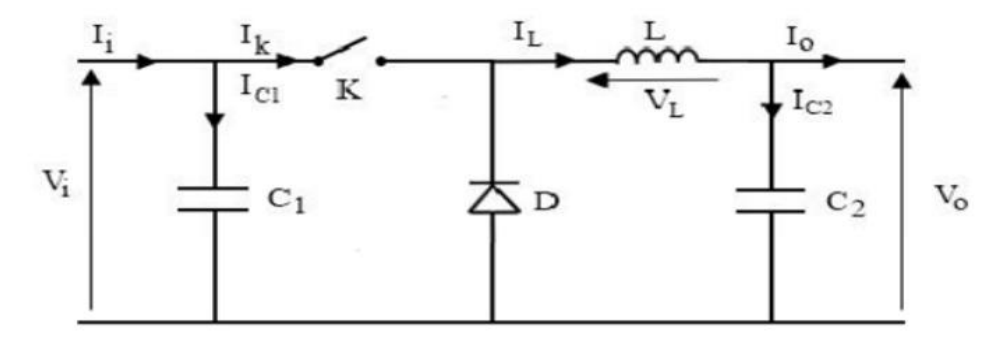

<span id="page-34-0"></span>**Figure II. 8:**Schéma électrique d'un hacheur Buck

Pour savoir le comportement réel nous devons faire la représentation du circuit équivalent par les deux états du commutateur et de tirer par suite le modèle mathématique reliant les variables d'entrée/sortie. La figure (2.9) montre le schéma du circuit équivalent d'un convertisseur dévolteur avec le commutateur fermé.[10].

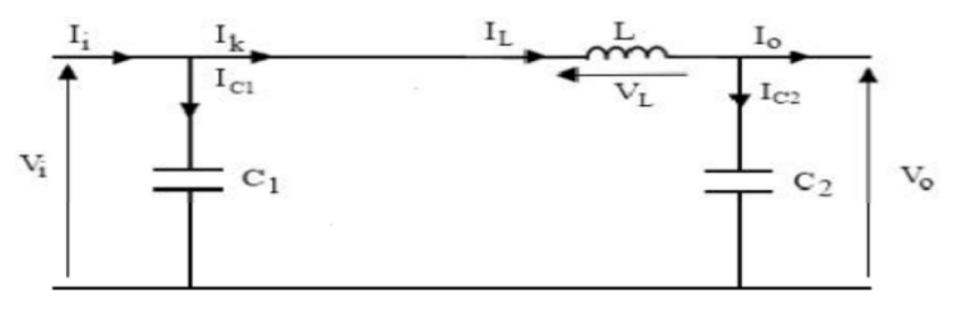

**Figure II. 9:**Schéma électrique d'un hacheur Buck fermé.

#### <span id="page-35-3"></span><span id="page-35-0"></span>**2.6.2 Hacheur survolteur (Boost)**

Un convertisseur élévateur 'Boost', ou hacheur parallèle, est une alimentation à découpage qui convertit une tension continue en une autre tension continue de plus forte valeur.

Ce type de convertisseur peut être utilisé comme adaptateur source-charge, lorsque le point de fonctionnement en couplage direct est à droite du MPPT. La figure (2.10) montre le schéma du circuit électrique d'un convertisseur Boost. Son application typique est de convertir sa tension d'entrée en une tension de sortie supérieure [10].

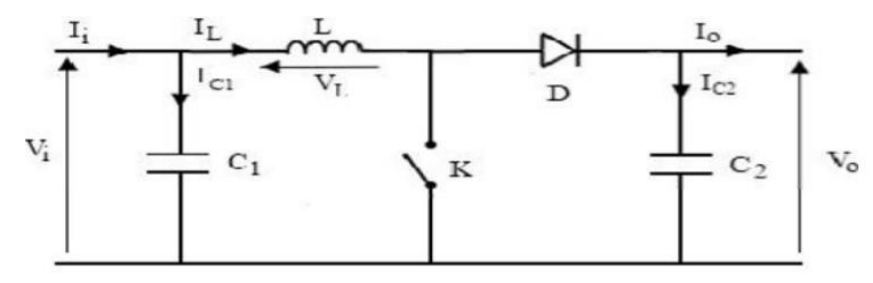

**Figure II. 10:**Schéma électrique d'un hacheur Boost.

<span id="page-35-1"></span>Afin de pouvoir synthétiser les fonctions de l'hacheur survolteur à l'état d'équilibre, il est nécessaire de présenter les schémas équivalents du circuit à chaque position de l'interrupteur K. Celui de la figure (2.11) présente le circuit équivalent du boost lorsque K est fermé c. -à-d. d'entre [0, Te].

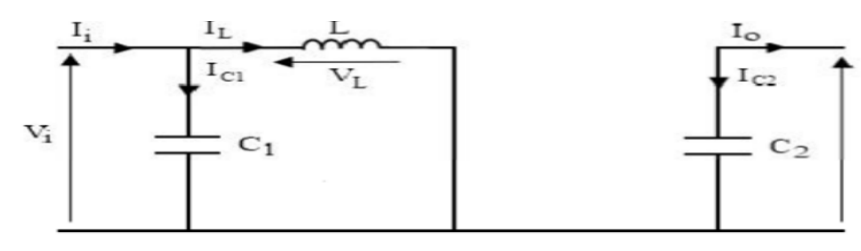

<span id="page-35-2"></span>**Figure II. 11:**Schéma électrique d'un hacheur Boost fermé.

#### <span id="page-36-2"></span>**2.6.3 Hacheur dévolteur-survolteur (Buck-Boost)**

Le convertisseur dévolteur-survolteur combine les propriétés des deux convertisseurs précédents, il est utilisé comme un transformateur idéal de n'importe quelle tension d'entrée pour n'importe quelle tension de sortie désirée [11].

Dans ce dispositif, la tension peut être augmentée ou diminuée selon le mode de commutation. Cependant, La tension de sortie est de signe opposé à la tension d'entrée. Tandis que, lorsque le transistor est sur la position (on) le courant dans l'inductance.

Augmente, l'énergie est stockée ; et quand le commutateur tourne sur la position (off). La tension à travers l'inductance est renversée et l'énergie stockée se transfert vers la charge via la diode. Dans ce cas, l'équation de la tension aux bornes de la charge décrivant le fonctionnement en conduction continue est donnée comme suit :

$$
Vs = \frac{a}{1-a} Vi \tag{2.1}
$$

Le circuit électrique de base de l'hacheur dévolteur-survolteur, et les caractéristiques du courant et de la tension de charge sont données par les figures (2.12)et (2.13)

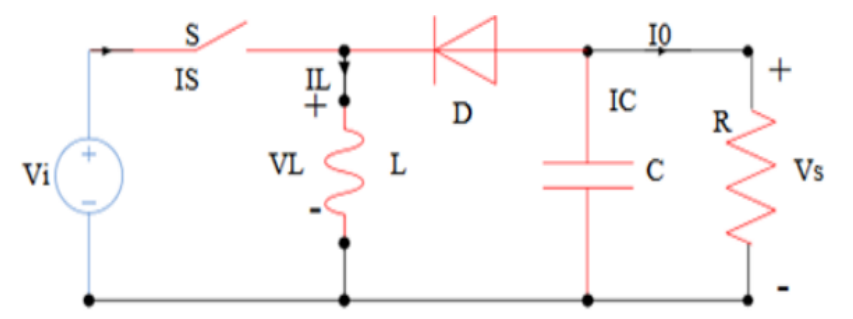

<span id="page-36-0"></span>**Figure II. 12:**Schéma de principe d'un hacheur dévolteur-survolteur .

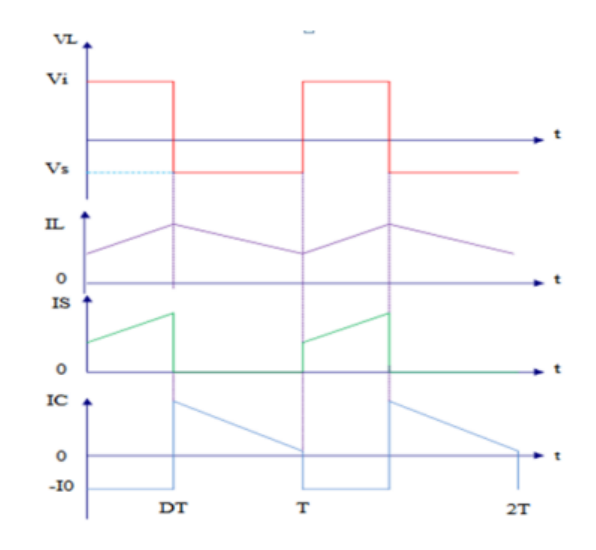

<span id="page-36-1"></span>**Figure II. 13 :** Caractéristiques de la tension et du courant du Buck-Boost .

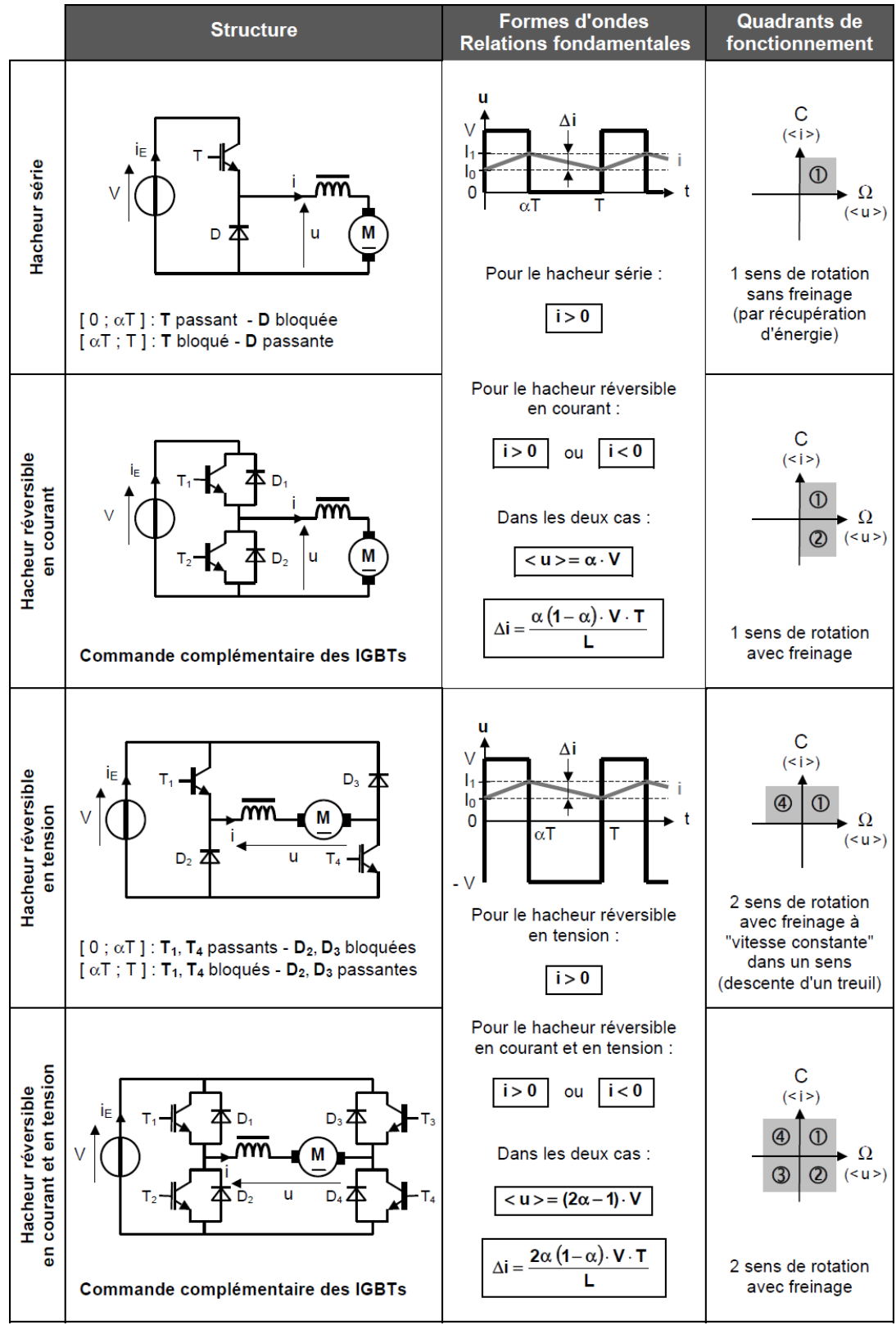

On résume tous les informations sur les hacheurs dans ce tableau :

**Tableau II. 1:** Informations sur l'hacheur.

### <span id="page-38-1"></span>**2.7 Les onduleurs**

### <span id="page-38-2"></span>**2.7.1 Généralités**

L'objectif d'un onduleur est de délivrer des tensions et des courants alternatifs à partir d'une source d'énergie électrique continue.

Il utilise la technologie des interrupteurs de la même manière qu'un hacheur 4 quadrants. C'est grâce à une loi de commande particulière qu'il permet d'obtenir un signal sinusoïdal. [12]

#### <span id="page-38-3"></span>**2.7.2 Onduleur monophasé**

#### <span id="page-38-4"></span>**2.7.3 Principe**

Nous prendrons le cas d'une charge R, L qui est le cas d'un enroulement d'une phase d'un moteur asynchrone ou synchrone.

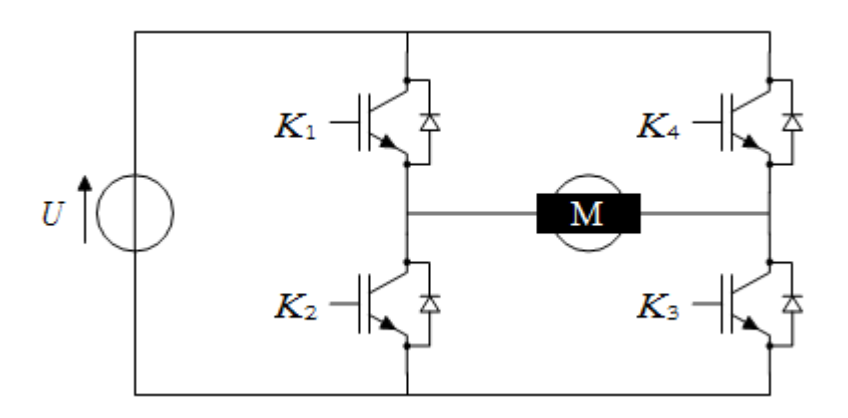

**Figure II. 14:** Onduleur monophasé.

<span id="page-38-0"></span>K1 à K4 sont des interrupteurs commandés à la fermeture et à l'ouverture (transistor bipolaire, transistor MOS, transistor IGBT, GTO, thyristor avec circuit d'extinction).

#### <span id="page-38-5"></span>**2.7.4 Commande MLI**

Il s'agit d'une commande symétrique (pas de décalage) présentant un grand nombre de commutations par période avec des ouvertures et des fermetures d'interrupteurs de durées modulées. La tension de sortie vs (tension de charge) présente alors des impulsions de largeurs variables (Modulation de Largeur d'Impulsion).

Un signal modulé est envoyé à l'onduleur a n d'obtenir le signal souhaité. Ce modulé est dé ni à partir de la comparaison du modulant et d'un signal triangulaire de même amplitude (porteuse) :

- Modulant au-dessus : le modulé vaut 1 ;
- Modulant en dessous : le modulé vaut 0.

#### <span id="page-39-1"></span>**2.8 Onduleur triphasé**

Un onduleur triphasé peut être utilisé pour l'alimentation d'un moteur triphasé, comme le moteur brushless, très utilisé en modélisme. Chaque entrée du moteur est connectée à une source de tension.

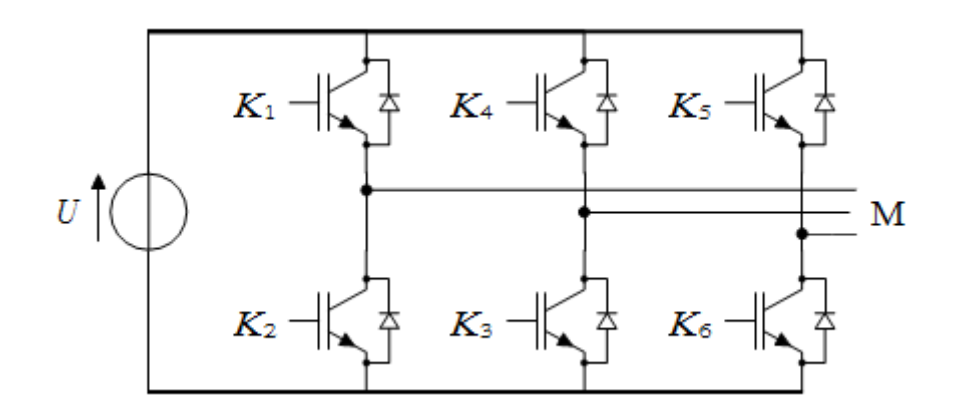

**Figure II.15:** Onduleur triphasé.

#### <span id="page-39-2"></span><span id="page-39-0"></span>**3 Conclusion**

Le fonctionnement du générateur photovoltaïque à un rendement optimal nécessite l'insertion des convertisseurs statiques (hacheur) entre le générateur et le récepteur (charge).

Dans la littérature plusieurs travaux se sont intéressés à l'étude des systèmes photovoltaïques connectés au réseau électrique.

Dans ce chapitre, nous avons décrit généralement touts les équipements d'électronique de puissance utilisés pour la connexion des systèmes photovoltaïques au réseau électrique.

Ainsi que, leur Príncipe de fonctionnement, leurs modèles mathématiques et leurs dfférents types de commande (MPPT) .

# *Chapitre III*

# **Modélisation et simulation du système**

''*Necessity is the mother of invention*''*.*

## <span id="page-41-1"></span>**1 Introduction**

Dans ce chapitre on fera, d'abord, la modélisation et la simulation du générateur PV. Ensuite, on présentera la modélisation de l'Hacheur Boost. Puis, on parle de la commande MPPT et on s'intéressera sur la technique P&O.

## <span id="page-41-2"></span>**2 Modélisation D'un générateur Photovoltaïque**

La cellule PV ou bien la photopile, se comporte comme une diode, elle est généralement représentée par un modèle électrique appelé Modèle à cinq paramètres montré sur la figure (3.1). Il existe aussi autres modèles qui représentent la cellule mais un peut plus compliqués tel que les modèles à deux et à trois paramètres.

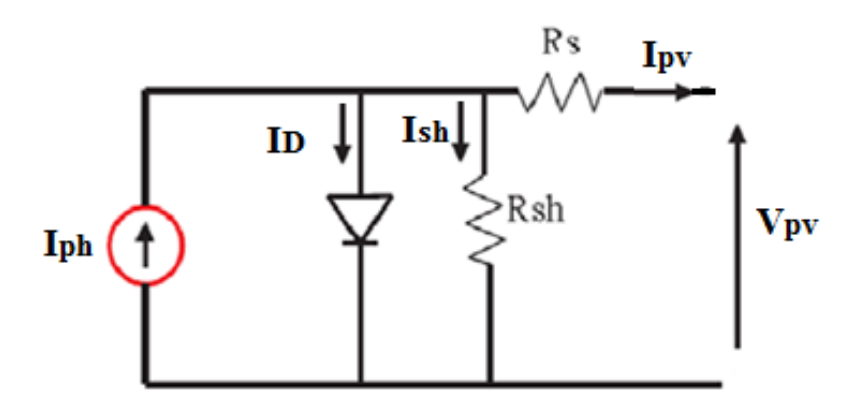

**Figure III. 1:** Schéma électrique équivalent d'une cellule photovoltaïque

<span id="page-41-0"></span>Ce modèle est composé d'une source de courant, une diode qui représente, une résistance série Rs décrit les pertes de chaleur, et une résistance shunt qui tient en compte les courants de fuites.

La cellule PV donne à la sortie :

$$
I_{pv} = I_{ph} - I_D - I_{sh} \tag{3.1}
$$

Avec

Ipv : Courant générer par la cellule photovoltaïque

Iph : Photo courant crée par la cellule (proportionnel au rayonnement incident)

ID**:** le courant qui circule à travers la diode.

$$
I_{ph} \approx I_{sc} = \left(I_{sc_{STC}} + K_i(T_i - T_{STC})\right) \frac{G}{G_{STC}}
$$
\n(3.2)

Isc : le courant de court-circuit ;

 $I_{scsrc}$ : le courant de court-circuit dans les condition STC ;

G<sub>n</sub>: le rayonnement solaire de référence =  $1000 \text{ w/m2}$ ;

 $K_i$ : le courant de court-circuit de cellule à 25c et 1000 w/m<sup>2</sup>

Tn: la température nominale ou bien de référence [k].

$$
I_D = I_0 \left[ e \left( \frac{q(V_{pv} - R_S . I)}{n_{.K.N_S.T}} \right) - 1 \right]
$$
 (3.3)

Le courant de saturation inverse $I_0$ dans les conditions STC, peut être calculé par :

$$
I_{0STC} = I_{rSSTC} = \frac{I_{phSTC} - \frac{V_{oc_{stC}}}{R_P}}{e^{\frac{V_{oc}}{V_T}} - 1}
$$
(3.4)

$$
A \text{vec}: \t I_{ph_{STC}} = I_{sc_{STC}} \t (3.5)
$$

Cette expression avec une température variable s'écrit comme suite :

$$
I_0 = I_{rs} = I_{0STC} \left(\frac{T}{T_n}\right)^3 e^{\frac{qE_{g0}}{nk} \left(\frac{1}{T_n} - \frac{1}{T}\right)}
$$
(3.6)

$$
I_{sh} = \frac{V - R_S \, I}{R_{sh}} \tag{3.7}
$$

Vpv: tension de sortie du panneau

Rs : la résistance série,

Rsh : la résistance shunt,

q : la charge de l'électron =  $1,6.10^{-19}$ c,

B : le facteur de qualité ou bien d'idéalité de la cellule,

K : la constante de Boltzmann =  $1.38$ . 10-23 J/K,

La formule du courant sera

$$
I_{pv} = \frac{[I_{sc} + K_i(T - T_n)]G}{G_n} - I_0 \left[ e \left( \frac{q(V_{pv} - R_S \cdot I)}{n \cdot K \cdot N_S \cdot T} \right) - 1 \right] - \frac{V_{pv} - R_S \cdot I}{R_{sh}} \tag{3.8}
$$

#### *Master Electromécanique/Sept 2020* 33

Les figures suivantes représentent les caractéristiques d'une cellule PV pour un rayonnement constant de 1000W/m2 et une température de 25°C :

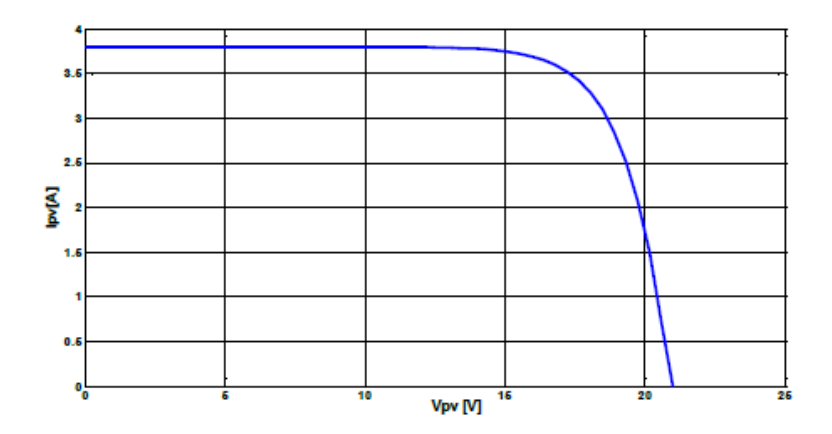

**Figure III. 2:** caractéristique I-V d'une cellule.

<span id="page-43-0"></span>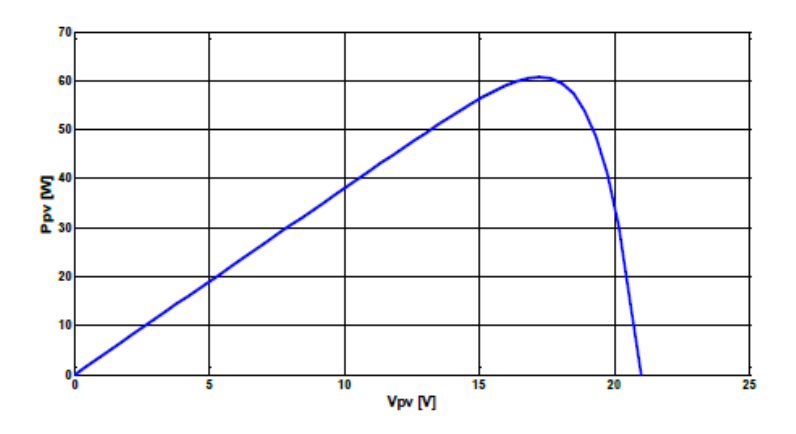

**Figure III. 3 :**caractéristique P-V d'une cellule.

## <span id="page-43-2"></span><span id="page-43-1"></span>**2.1 Simulation d'un générateur PV**

On fait dans cette partie une simulation d'un générateur PV, à l'aide du logiciel Matlab/Simulink, en utilisant les équations mentionnées par avant. On construit le schéma bloc montré dans la figure suivante :

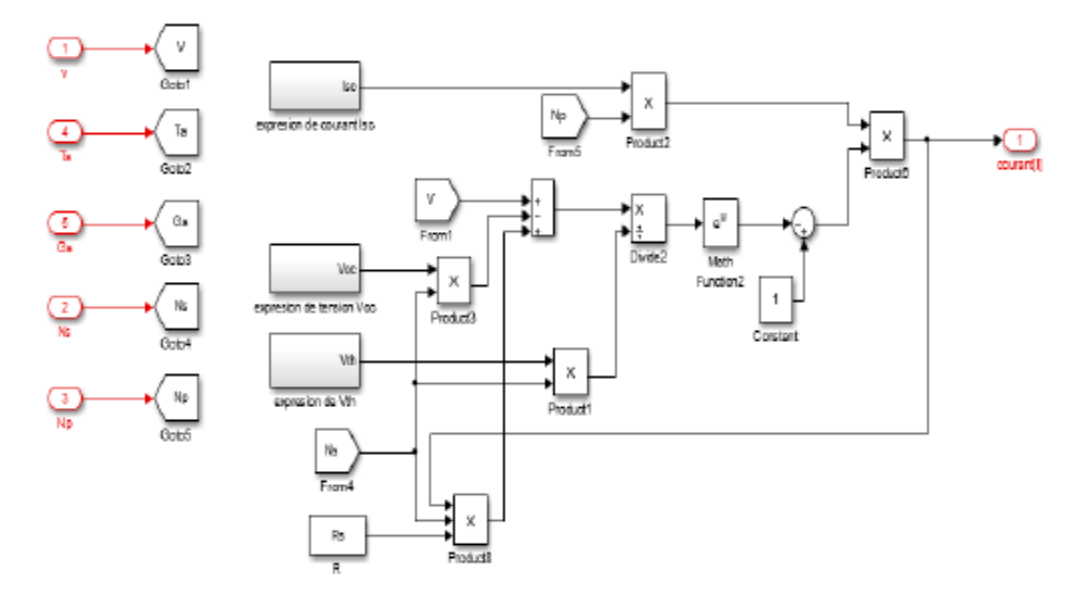

**Figure III. 4 :**schéma bloc d'un GPV sous Matlab/Simulink

### <span id="page-44-1"></span><span id="page-44-0"></span>**2.2 Influence de l'éclairement et de la température**

Le module PV génère une puissance électrique directement liée aux changements climatiques, et comme le climat est variable le long du jour, on essaie dans cette partie de comprendre le comportement de notre générateur sous ces variations.

On réalise cette étude au sien de l'environnement Simulink.

#### <span id="page-44-2"></span>**2.3 Influence de l'éclairement**

On garde la température constante, et on fait changer l'irradiation solaire

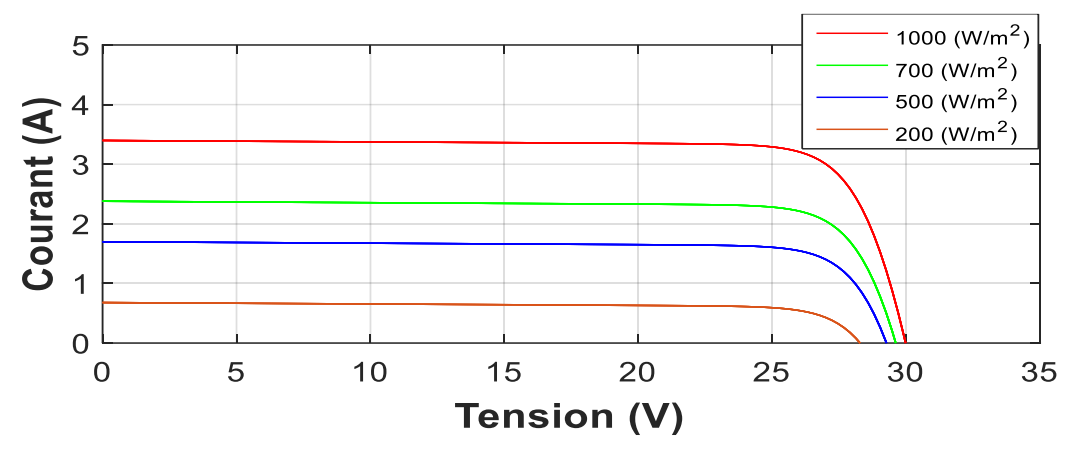

**Figure III. 5:** Résultats de simulation des caractéristiques Courant-Tension

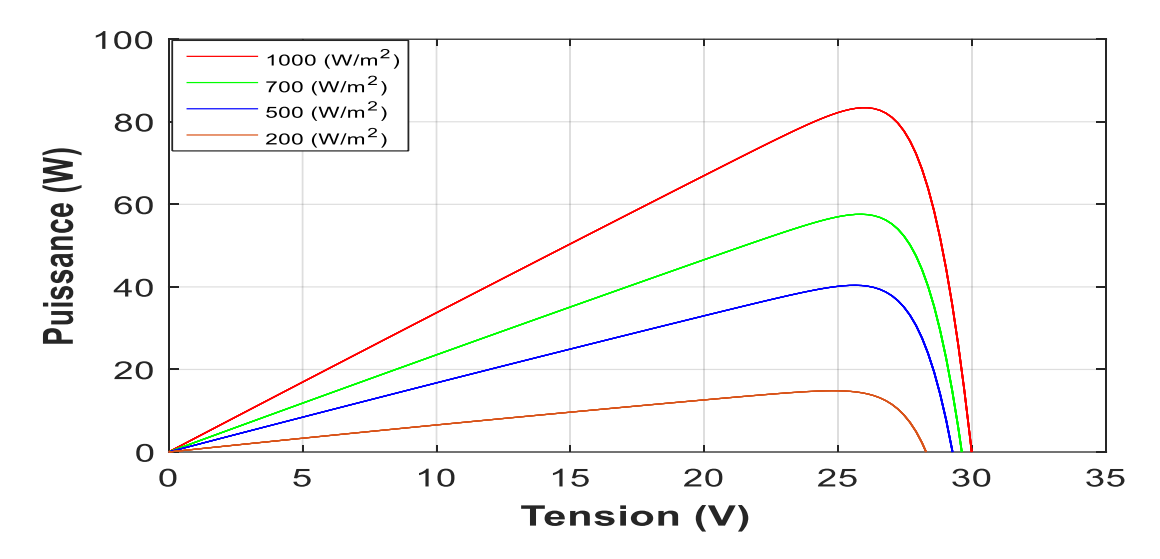

<span id="page-45-0"></span>**Figure III. 6 :** Résultats de simulation des caractéristiques Puissance- Tension Pour différents Eclairement et une température

On observe d'après ces figures que l'augmentation de l'éclairement entraine une augmentation du courant de court-circuit (Icc) du module PV, il y a une relation proportionnelle. D'autre part cette variation n'affecte pas sur la tension à vide $(V_{co})$  qui reste presque fixée.

#### <span id="page-45-2"></span>**2.4 Influence de la température**

A un éclairement fixe, on fait varie les valeurs de la température et on registre les courbes suivantes

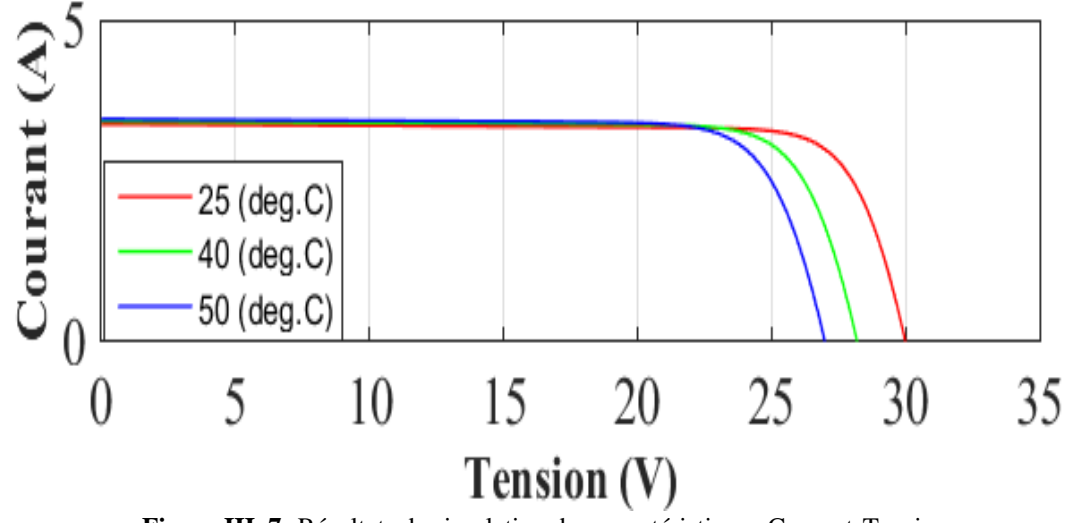

<span id="page-45-1"></span>**Figure III. 7:** Résultats de simulation des caractéristiques Courant-Tension.

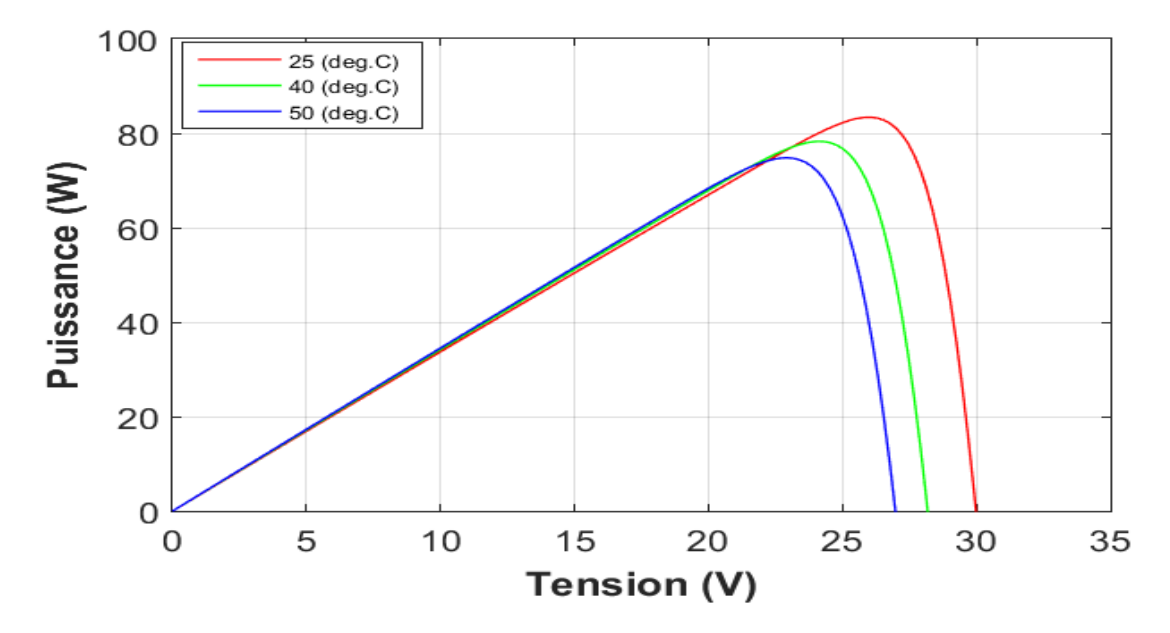

<span id="page-46-0"></span>**Figure III. 8 :** Rrésultats de simulation des caractéristiques Puissance-Tension, pour différentes températures et un éclairement.

D'après ces figures on observe que l'augmentation de la température entraine une diminution de la tension à vide  $(V_{co})$  du module PV, c'est une relation inverse. D'autre part cette variation n'affecte pas sur le courant (Icc) qui reste fixé.

#### <span id="page-46-2"></span>**3 Convertisseur Boost (Hacher survolteur)**

Les convertisseurs survolteurs permettent d'avoir à partir d'une source de tension continue, une autre tension de sortie continue valeur et plus élevée, on les utilise pour extraire le MPP. La figure (3.9) représente la structure de convertisseur Boost.

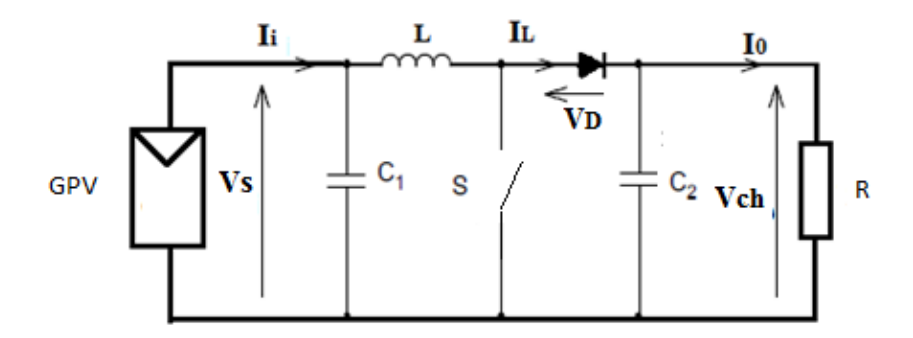

<span id="page-46-1"></span>**Figure III. 9 :** schéma de montage d'un hacheur boost.

Ce convertisseur élévateur est largement utilisé pour localiser le point de puissance optimale d'un générateur photovoltaïque. Le convertisseur boost peut fonctionner en mode de conduction continue et en mode de conduction discontinue [15].

En mode de conduction continue, le fonctionnement d'un convertisseur boost est divisé en deux phases Le fonctionnement du convertisseur boost peut être expliqué selon l'état de l'interrupteur S [15].

#### Cas 1 : **S** est fermée

La charge dans ce cas est déconnectée de la source, la tension de la source est égale à la tension de la bobine et l'énergie magasiné dans la bobine commence à augmenter.

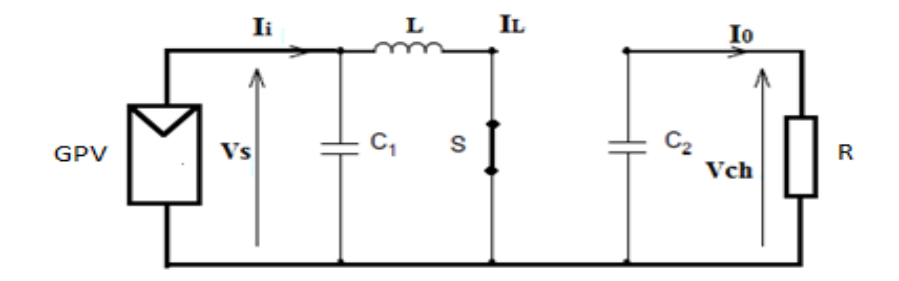

**Figure III. 10 :** schéma de montage d'un Boost avec S fermée.

<span id="page-47-0"></span>La tension aux bornes de l'inductance est :

$$
V_L = L \frac{dI_L}{dt} \tag{3.9}
$$

La tension de source est :

$$
V_S = V_L = L \frac{dI_L}{dt} = L \frac{\Delta I_L}{\Delta t_{on}} = L \frac{\Delta I_L}{t_{on}}
$$
(3.10)

 $\mathrm{avec}\Delta t_{on}=t_{on}$ 

La valeur du courant dans la bobine à la fin de l'état passante est

$$
\Delta I_{\rm L} = \frac{V_S * t_{on}}{L} \tag{3.11}
$$

#### Cas 2 : **S** est ouvert

Dans ce cas on a une seule maille, la charge reçois la tension de la source et de la bobine.

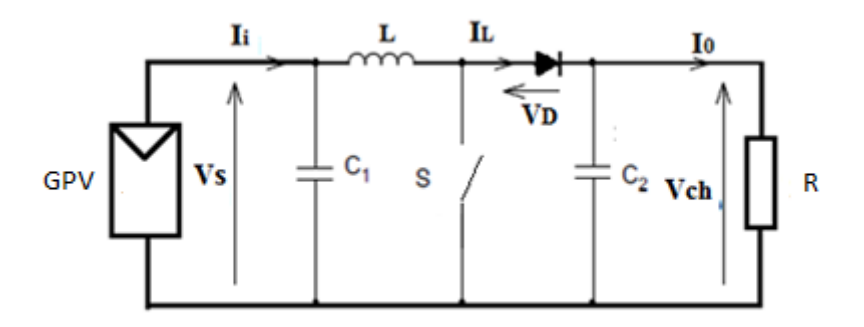

**Figure III. 11:** schéma de montage d'un Boost avec S ouverte.

<span id="page-48-0"></span>A partir de cette maille on écrit

$$
V_{ch} = V_S - L \frac{dI_L}{dt} \tag{3.12}
$$

Et comme le courant dans la bobine est en diminution, la quantité  $\frac{dI_L}{dt}$  $\frac{dH_L}{dt}$  < 0ce qui donne

$$
V_{ch} = V_S - \left(-L\frac{dI_L}{dt}\right) = V_S + L\frac{dI_L}{dt}
$$
\n(3.13)

$$
= V_S + L \frac{\Delta I_L}{t_{off}} \tag{3.14}
$$

Remplacer l'équation () dans () on obtient

$$
V_{ch} = V_S + L \frac{\frac{V_S * t_{on}}{L}}{t_{off}} = V_S + \frac{V_S * t_{on}}{t_{off}} = V_S \left(1 + \frac{t_{on}}{t_{off}}\right) \qquad (3.15)
$$
  
=  $V_S + \left(\frac{t_{off} + t_{on}}{t_{off}}\right) = V_S + \left(\frac{T}{T - t_{on}}\right) = V_S + \left(\frac{T/T}{(T - t_{on})/T}\right) \qquad (3.16)$ 

$$
V_{ch} = V_S \left(\frac{1}{1 - D}\right) \tag{3.17}
$$

D\_ le rapport cyclique qui représente la fraction de la période T lorsque l'interrupteur S est passant, dont  $0 < D < 1$ .

### <span id="page-48-1"></span>**4 La commande MPPT**

Le régulateur MPPT permet d'optimiser le rendement des panneaux solaires jusqu'à 30% : pour un panneau photovoltaïque donné, les batteries recevront 30% d'électricité en plus par rapport à un régulateur solaire classique [13]. Les cellules PV utilisent pour fournir de l'énergie dans le but d'obtenir la puissance maximale du panneau. Un serveur MPPT est utilisé pour la commande de l'hacheur. Cette technique a été développée depuis 1968 et il a eu un rôle essentiel pour le fonctionnement du panneau. Le principe de la commande est de faire varier le rapport cyclique D automatiquement jusqu'à ce que l'on obtienne la valeur optimale de manière à maximiser la puissance du panneau, ainsi quels que soient les conditions météorologiques T et G, la commande du convertisseur place le système au point de fonction maximum  $(V_{mpp}, I_{mpp})$  [13].

#### <span id="page-49-0"></span>**5 Techniques de recherche de point de puissance maximal MPPT**

Le schéma bloc de la Figure 3.14présente un générateur PV avec MPPT, la charge peut être alimentée à partir d'un panneau PV en utilisant MPPT, avec un contrôleur spécifique, pour suivre la puissance maximale générée par le panneau. Ce problème de poursuite fait jusqu'à nos jours l'objet de plusieurs recherches aussi plusieurs méthodes ont été élaborées et utilisées.

Dans cette partie, on présentera l'aspect théorique de quelques méthodes (classiques et modernes) du suivi du point de fonctionnement à puissance maximale du système photovoltaïque et qui sont :

- Méthode de perturbation et observation (PO).
- Méthode de conductance Incrémentale (IC).
- Méthode de logique floue (FL).
- Méthode de la logique floue optimisée par le PSO (PSO-FL).

### <span id="page-49-1"></span>**6 La technique Perturbation & Observation (PO)**

L'algorithme PO consiste à modifier le point de fonctionnement du module PV, en augmentant ou diminuant le facteur de marche d'un convertisseur continu-continu, et mesurer la puissance de sortie avant et après la perturbation. Si la puissance augmente, l'algorithme perturbe le système dans le même sens. Sinon, le système est perturbé dans la direction opposée. Comme son nom l'indique, cette méthode fonctionne en perturbant le système et observant l'impact sur la puissance à la sortie du GPV [14].

La Figure I.12 montre les 4 options possibles présentées lors du suivi du MPP, le point 1 étant la position précédente et le point 2 la position actuelle de chaque cas (1,2,3,4).

- $cas 1: \Delta P < 0 \text{ et } \Delta V < 0$
- $\bullet$  cas 2:  $\Delta P < 0$  et  $\Delta V > 0$
- $\cdot$  cas 3:  $\Delta P > 0$  et  $\Delta V > 0$
- $cas 4: ΔP > 0$  et $ΔV < 0$

Dans les cas 1 et 3, le rapport cyclique doit diminuer, entraînant une augmentation de la tension du module PV.

Alors que dans les cas 2 et 4, le rapport cyclique doit être augmenté de façon à ce que la tension du module PV diminue.

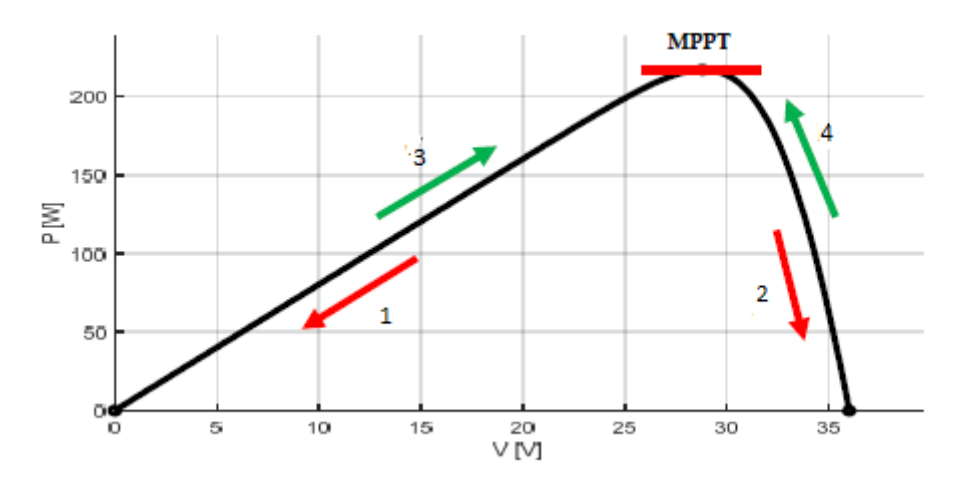

**Figure III. 12 :** Le fonctionnement de l'algorithme PO.

<span id="page-50-0"></span>L'algorithme peut être représenté mathématiquement par l'expression :

$$
V(k) = V(k-1) + \Delta V \cdot sign\left(\frac{dP}{dV}\right) \tag{3.18}
$$

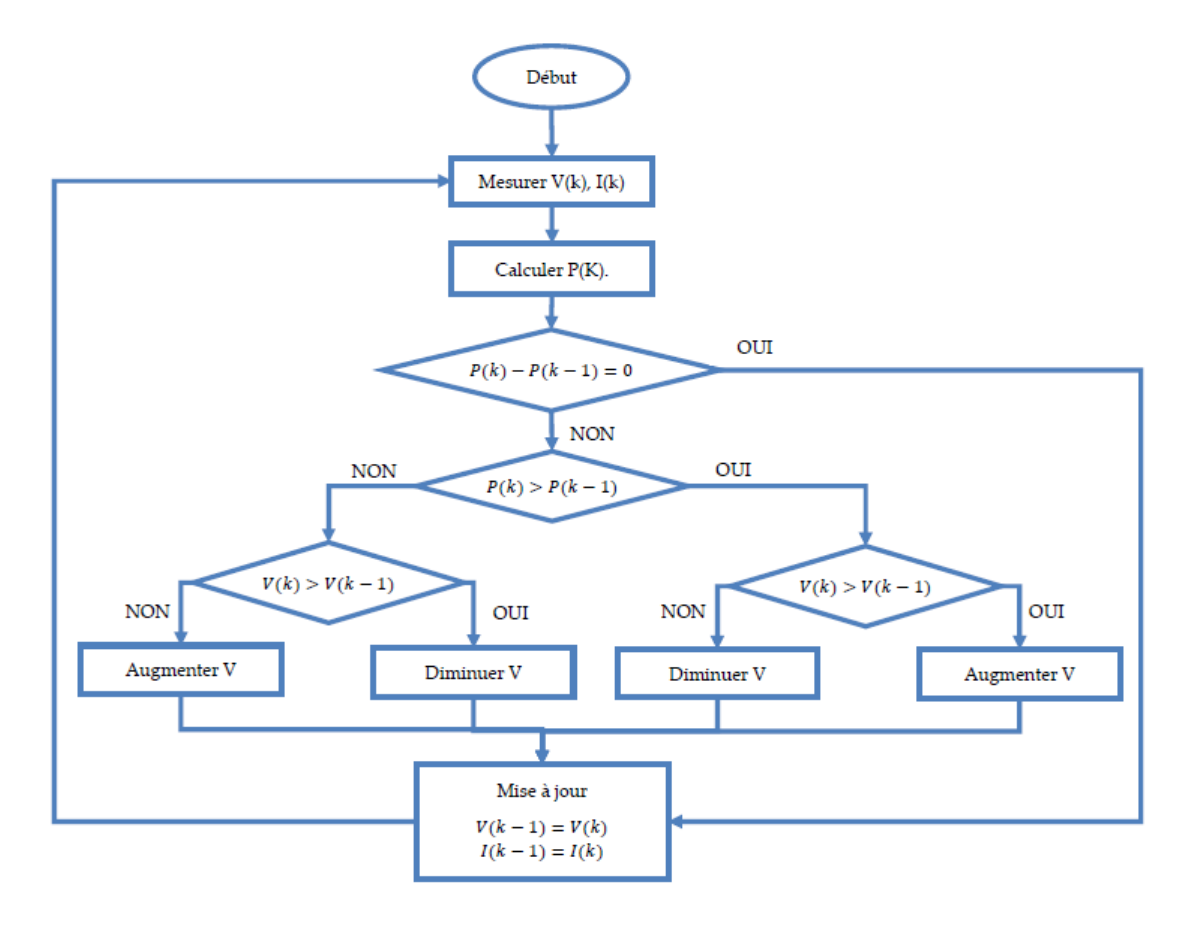

**Figure III. 13**: Organigramme de la méthode P&O.

<span id="page-51-0"></span>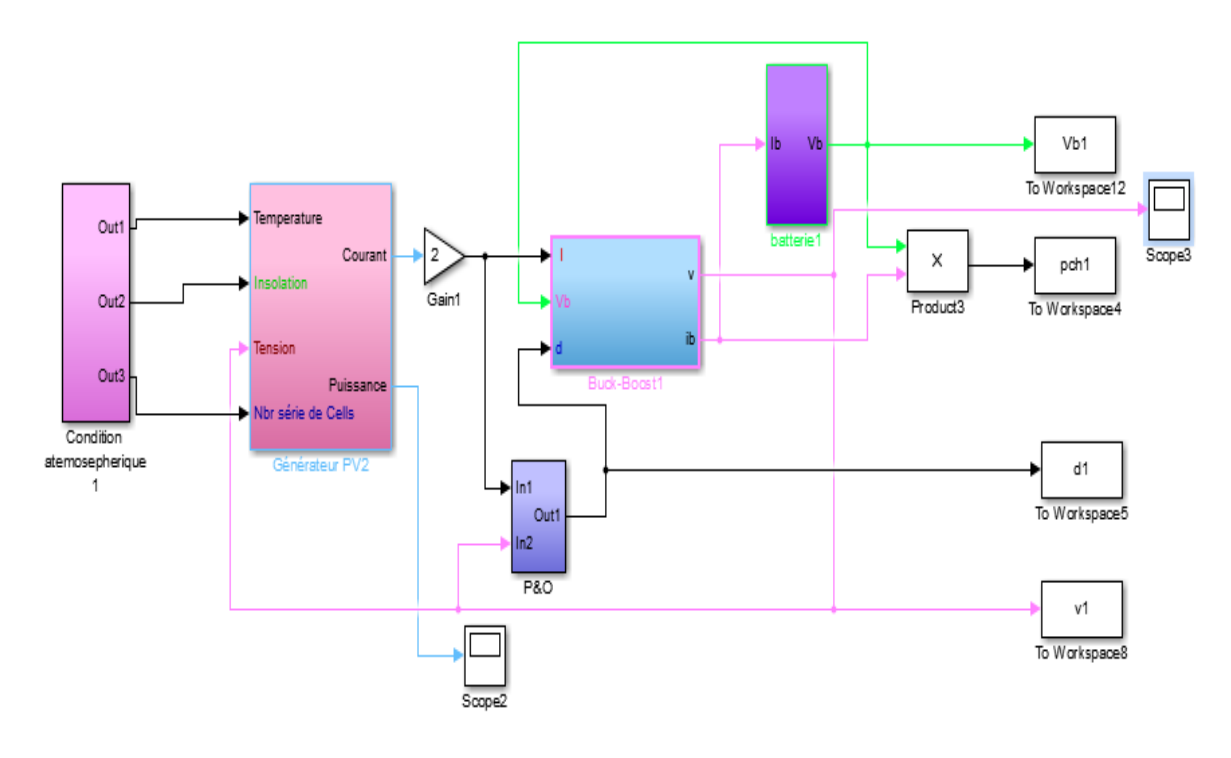

<span id="page-51-1"></span>**Figure III. 14 :**Schéma bloc d'un système photovoltaïque avec la commande MPPT (P&O) sous Matlab/Simulink.

## <span id="page-52-2"></span>**7 Fonctionnement en conditions standard**

Les chiffres ci-dessous permettent de visualiser la variation du rapport cyclique et des puissances du module et de la batterie comme les tensions du module et de la batterie avec P&O puis contrôleurs flous dans des conditions atmosphériques standard (1000W /  $m^2$ ,25° C).

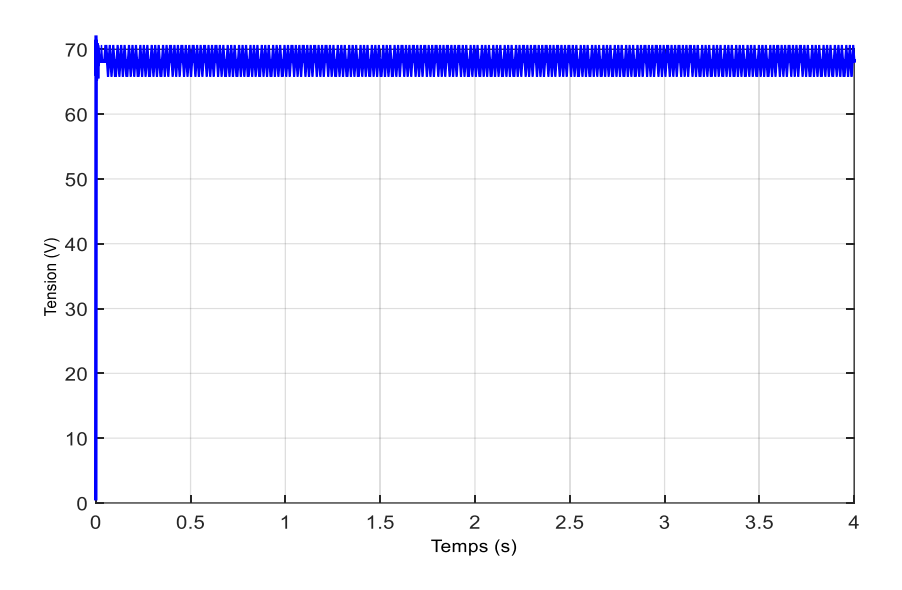

<span id="page-52-0"></span>Figure III. 15: Tension générée par le panneau PV pour E=1000W/m<sup>2</sup> et T=25°C.

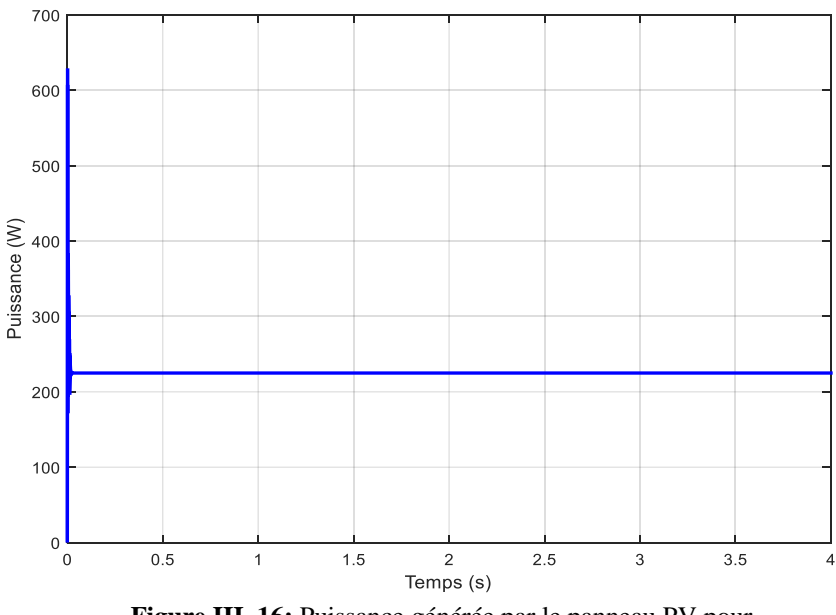

<span id="page-52-1"></span>**Figure III. 16:** Puissance générée par le panneau PV pour

D'après les résultats de simulation obtenus, on remarque que la tension générée par le panneau PV dans les conditions constantes augmente à sa valeur maximale 68 V et reste

constante par contre la puissance augmente du début 0s à la valeur maximale et diminue momentanément à 230 W et reste stable jusqu'à la fin.

## <span id="page-53-1"></span>**8 Fonctionnement dans des conditions variables (variation d'illumination)**

Dans ce qui suit, nous testerons la réponse de contrôleur, pour un changement d'éclairement de 0 W / m2 à 1000 W / m<sup>2</sup>, et ce afin de confirmer les performances potentielles présentées par cette commande. Les résultats de la simulation illustrés sur les figures ... sont considérés tandis que la température est maintenue constante tout au long de l'intervalle de simulation à 25 ° C.

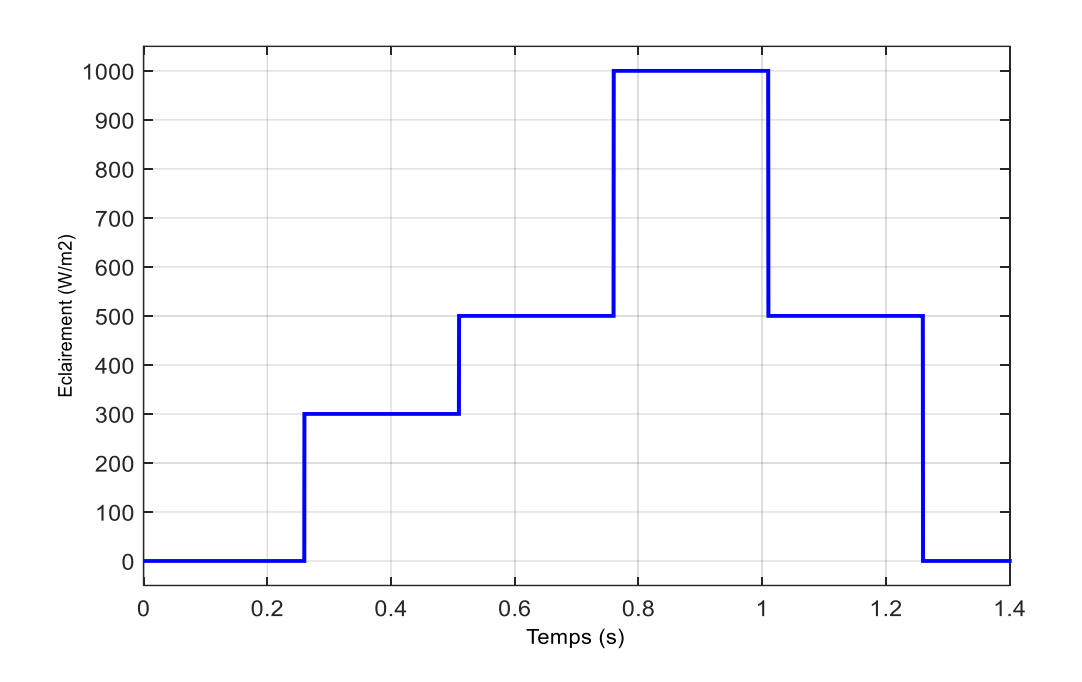

<span id="page-53-0"></span>**Figure III. 17 :** évolution de l'éclairement entre 0W/m2 à 1000W/m2.

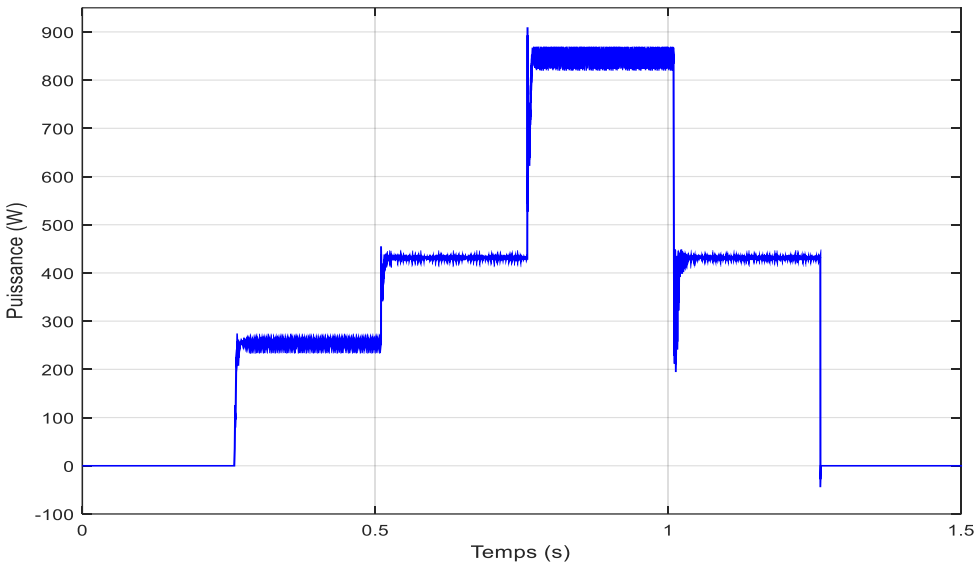

<span id="page-54-0"></span>**Figure 3. 19:** Puissance générée par le panneau PV pour T=25°C et éclairement variable 0W/m2 à 1000W/m2.

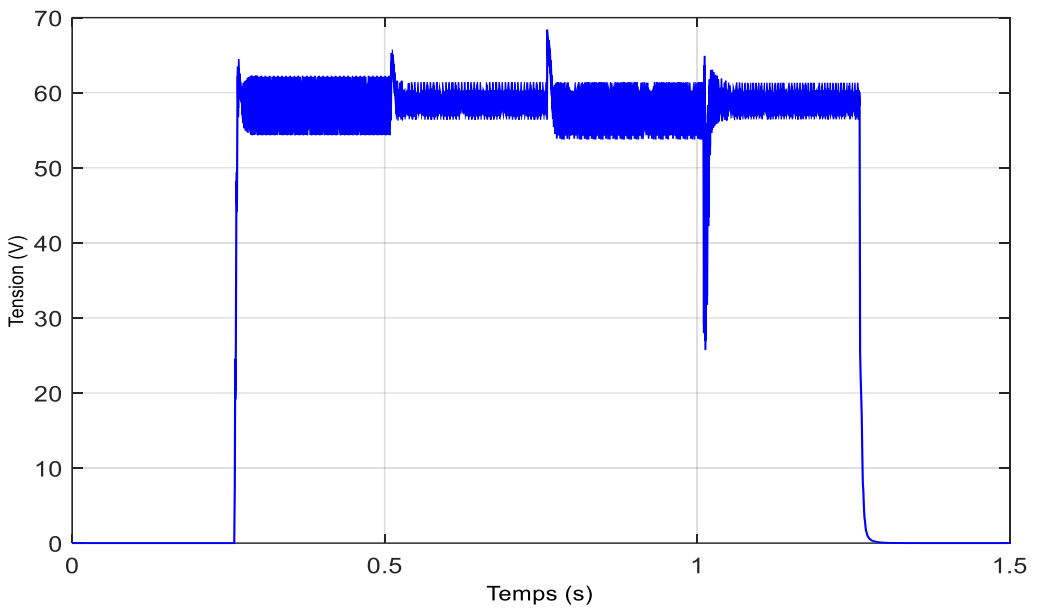

<span id="page-54-1"></span>**Figure III. 20:** Tension générée par le panneau PV pour T=25°C et éclairement variable de 0W/m2 à 1000W/m2.

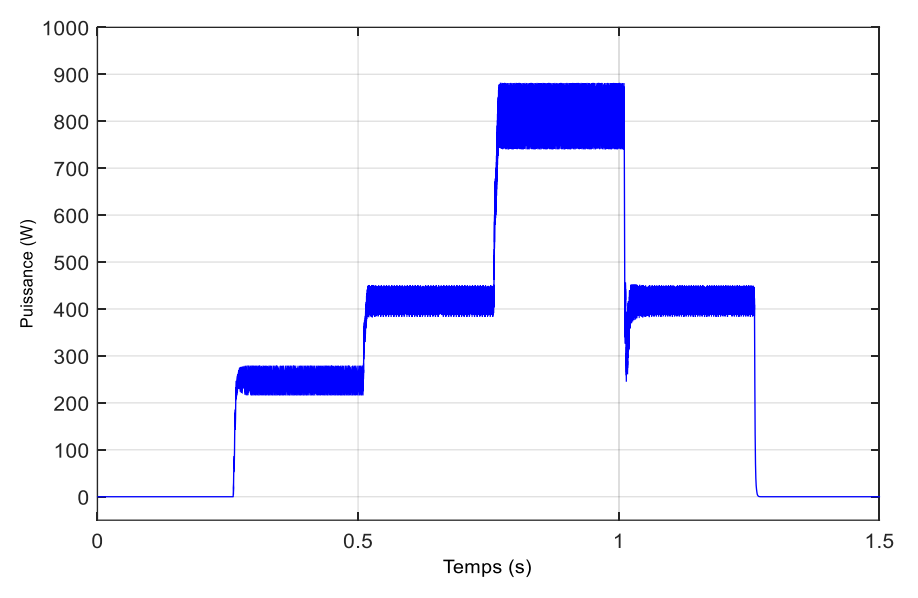

<span id="page-55-0"></span>**Figure III. 21 :** Puissance consommé par la charge pour T=25°C et éclairement variable de 0W/m2 à 1000W/m2.

Après la variation d'illumination on voire que la puissance suivi la lumière augmente et diminue avec elle, avec des petites oscillations lorsque la valeur de luminance est constante, Les oscillations augmente dans le cas de Puissance consommé par la charge.

Aussi on remarque également une augmentation de la valeur maximale de la puissance pour les deux cas. Pour la tension on remarque que la tension reste nulle quand y'a pas d'illumination comme la puissance et augmente à sa valeur maximale au début de l'éclairage avec la présence d'oscillation et revenir au valeur 0 lors du blocage des lumières.

#### <span id="page-55-1"></span>**9 Conclusion**

Nous avons commencé dans ce chapitre par modéliser le panneau photovoltaïque et l'hacheur Boost, puis on a fait la simulation du générateur PV. Puis on a présenté le principe de la commande MPPT P&O ainsi que son implémentation à l'aide du logiciel MATLAB/SIMULINK. Les résultats de simulation montrent l'efficacité de cette commande à extraire le maximum de puissance disponible quelques soit la variation des conditions climatiques (l'irradiation solaire et la température).

# *Conclusion général*

**Conclusion Générale** ''*Notre ennemi dans les études, c'est la suffisance quiconque veut réellement apprendre doit commencer par s'en débarrasser* ''

## **Conclusion générale**

Dans ce travail sur les régulateurs solaires photovoltaïques de type MPPT, nous avons passé par :

- Tous d'abord, par des généralités sur les systèmes PV, tel que le principe de fonctionnement d'un générateur PV, les cellules PV et leurs performances.
- Puis, par une étude de quelques types des convertisseurs statiques utilisés dans les systèmes photovoltaïques, comme l'hacheur dévolteur, l'hacheur survolteur, l'hacheur mixte (dévolteur-survolteur) et l'onduleur et la commande MLI.
- A la fin, on a vu la commande MPPT de type P&O, suivi par une modélisation des différentes parties de la chaine de conversion photovoltaïque (GPV et Hacheur Boost). Puis, afin de confirmer le modèle étudié, une simulation a été implanté sur le logiciel Matlab/Simulink.

Nos perspectives sont d'étudier les autres types de la commande MPPT tel que l'incrémentale (IC), la logique floue (FL) et les autres types afin de bien maitriser cette technique assez simple et largement utilisée.

# *Référence Bibliographiques*

''*A un bon ouvrir un bon ouvrage*''*.*

#### **Références bibliographies**

- [1] BELHADJ Mohammed.« Modélisation d'un système de captage photovoltaïque autonome », Mémoire de Magister, Université de Bechar, 2008.
- [2] S. Saadi, Effet des paramètres opérationnels sur les performances d'un capteur solaire plan, Mémoire de Magister en physique ; UMC, 2010.
- [3] Le pompage photovoltaïque par Jimmy Royer, Thomas Djako, Eric Schiller, Bocar Sadasy, IEPF/ université d'Ottawa/ EIER/ CREPA.
- [4] Fritts. On a new form of selenium photocell. American Journal of Science, 97, 1883.G, Gomard. Cristaux photoniques pour le contrôle de l'absorption dans les cellules solaires photovoltaïques silicium ultramince. Thèse de Doctorat. Université de Lyon. 2012.
- [5] [http://www.industrie.gouv.fr/energie/recherche/solaire-photovoltaique.html.](http://www.industrie.gouv.fr/energie/recherche/solaire-photovoltaique.html)
- [6] M. Mchalikh et CH.Hmada,«Modélisation et simulation d'un système photovoltaïque en fonctionnement autonomeetconnectéauréseau»,MémoiredeMaster,UniversitéKasdi Merbah–Ouargla 2013.
- [7] F.Slama. « Modélisation d'un système multi générateurs photovoltaïques interconnectés au réseau électrique », Mémoire de Magister Université de Ferhat Abbas – Setif, le 01/04/2011.
- [8] S. Khaled, « Etude et réalisation d'un hacheur de Tracking du Point de Puissance Maximale (MPPT) a contre réaction de tension », Mémoire de Magister, Ecole Nationale Polytechnique, 2003.
- [9] M. Mchalikh et CH.Hmada,«Modélisation et simulation d'un système photovoltaïque en fonctionnementautonomeetconnectéauréseau»,MémoiredeMaster,UniversitéKasdi Merbah–Ouargla 2013.
- [10] N. Abouchabana,«Etude d'une nouvelle topologie buck-boost appliquée à un MPPT » Mémoire de Magistère, Ecole Nationale Polytechnique, Alger, Algérie, 2009.
- [11] T. Youssef, « Commande aléatoire du convertisseur Buck-Boost triphasé àprélèvement sinusoïdal du courant », Thèse de Doctorat, Université de Clermont-Ferrand, 2006.
- [12] Cabal, C. (2008). *Optimisation énergétique de l'étage d'adaptation électronique dédié à la conversion photovotaique* (Doctoral dissertation, Université de Toulouse, Université ToulouseIII-Paul Sabatier).
- [13] Abbes, H., Abid, H., Loukil, K., Toumi, A., & Abid, M. (2014). Etude comparative de cinq algorithmes de commande MPPT pour un système photovoltaïque. *Revue des EnergiesRenouvelables*, *17*(3), 435-445.
- [14] Salim Abouda," *Contribution à la commande des systèmes photovoltaïques : application aux systèmes de pompage*", Thèse de doctorat en cotutelle de l'Université de Reims Champagne-Ardenne et de l'Université de Sfax, 2015.
- [15] Tigrine.c et Ouerdia. **A,** « Etude et simulation des techniques MPPT d'un système photovoltaïque», Mémoire de Master, Université A. MIRA-BEJAIA, 2018/2019.